## **ПЕРВОЕ ВЫСШЕЕ ТЕХНИЧЕСКОЕ УЧЕБНОЕ ЗАВЕДЕНИЕ РОССИИ**

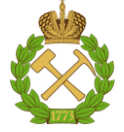

#### **МИНИСТЕРСТВО НАУКИ И ВЫСШЕГО ОБРАЗОВАНИЯРОССИЙСКОЙ ФЕДЕРАЦИИ федеральное государственное бюджетное образовательное учреждение высшего образования САНКТ-ПЕТЕРБУРГСКИЙ ГОРНЫЙ УНИВЕРСИТЕТ**

**СОГЛАСОВАНО**

**УТВЕРЖДАЮ**

**Руководитель ОПОП ВО доцент И.В. Поцешковская**

\_\_\_\_\_\_\_\_\_\_\_\_\_\_\_\_\_\_\_\_\_\_\_\_\_

**Проректор по образовательной деятельности Д.Г. Петраков**

**\_\_\_\_\_\_\_\_\_\_\_\_\_\_\_\_\_\_\_\_\_\_**

# **РАБОЧАЯ ПРОГРАММА ДИСЦИПЛИНЫ**

# *КОМПЬЮТЕРНОЕ МОДЕЛИРОВАНИЕ В АРХИТЕКТУРЕ*

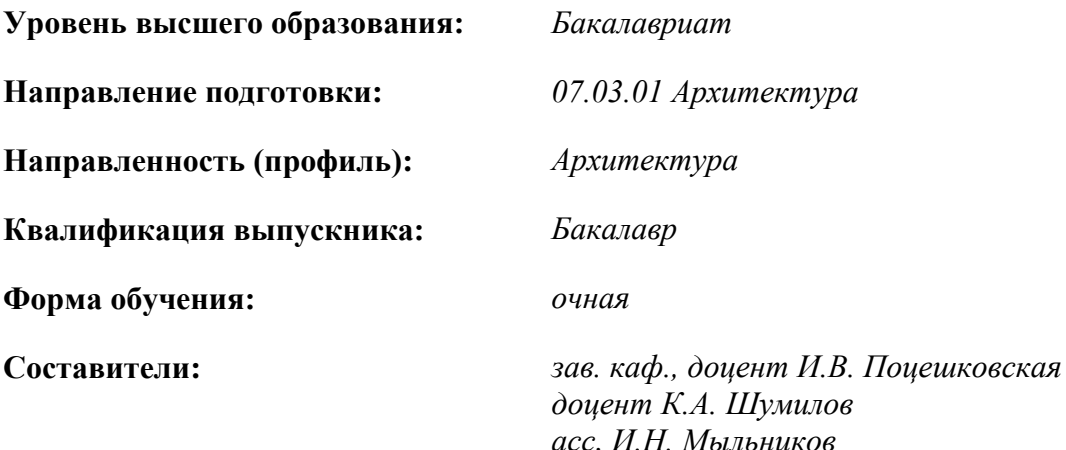

Санкт-Петербург

ДОКУМЕНТ ПОДПИСАН УСИЛЕННОЙ **КВАЛИФИЦИРОВАННОЙ** ЭЛЕКТРОННОЙ ПОДПИСЬЮ

Сертификат: 00F3 503F 985D 6537 76D4 6643 BD9B 6D2D 1C Бертификат: 0019 9031 9031 9031 9031 9041<br>Владелец: Пашкевич Начальв Владимировна<br>Действителен: с 27.12.2022 по 21.03.2024

**Рабочая программа дисциплины**«Компьютерное моделирование в архитектуре»разработана:

- в соответствии с требованиями ФГОС ВО – бакалавриат по направлению подготовки «07.03.01 Архитектура», утвержденного приказом Минобрнауки России № 509 от 08.06.2017 г.;

- на основании учебного плана бакалавриата по направлению «07.03.01 Архитектура», направленность (профиль)«Архитектура».

Составители

зав. каф., к. архитектуры, доцент И.В. Поцешковская к.т.н., доцент К.А. Шумилов \_\_\_\_\_\_\_\_\_\_\_ ассистент И.Н. Мыльников

**Рабочая программа рассмотрена и одобрена** на заседании кафедры архитектуры от 01.02.2022 г., протокол № 8.

Заведующий кафедрой архитектуры  $\overline{\phantom{a}}$  ,  $\overline{\phantom{a}}$  ,  $\overline{\phantom{a}}$ к. архитектуры, доцент И.В. Поцешковская

#### **Рабочая программа согласована:**

Начальник управления учебно-методического обеспечения образовательного процесса \_\_\_\_\_\_\_\_\_\_\_\_ к.т.н. П.В. Иванова

#### **1.ЦЕЛИ И ЗАДАЧИ ДИСЦИПЛИНЫ**

*Цели дисциплины –* освоение студентами программных средств архитектурного проектирования, необходимых для решения прикладных задач в условиях новых информационных технологий.

*Задачи изучения*дисциплины:

– освоение процесса моделирования и визуализации при проектировании зданий и сооружений;

– изучение принципов и технологий информационного моделирования строительных объектов (BIM);

–совершенствование пространственного мышления и навыков владениясовременными компьютерными технологиями архитектурного проектирования.

## **2. МЕСТО ДИСЦИПЛИНЫ В СТРУКТУРЕ ОПОП ВО**

Дисциплина «Компьютерное моделирование в архитектуре» относится к обязательной части основной профессиональной образовательной программы по направлению подготовки «07.03.01 Архитектура» направленность (профиль) «Архитектура» и изучается в 5-6 семестрах.

Предшествующими курсами, на которых непосредственно базируется дисциплина «Компьютерное моделирование в архитектуре», являются «Архитектурное проектирование (I уровень)» и «Компьютерная графика в архитектуре».

Дисциплина «Компьютерное моделирование в архитектуре» является основополагающей для изучения следующих дисциплин: «Презентация архитектурных решений» и «Визуализация в архитектурном проектировании».

Особенностью дисциплины «Компьютерное моделирование в архитектуре» является освоение компьютерных программ, необходимых для разработки проектной документации, моделирования, визуализации и анимации, презентации архитектурных решений.

#### **3. ПЛАНИРУЕМЫЕ РЕЗУЛЬТАТЫ ОБУЧЕНИЯ ПО ДИСЦИПЛИНЕ, СООТНЕСЕННЫЕ С ПЛАНИРУЕМЫМИ РЕЗУЛЬТАТАМИ ОСВОЕНИЯ ОБРАЗОВАТЕЛЬНОЙ ПРОГРАММЫ**

Процесс изучения дисциплины «Компьютерное моделирование в архитектуре»направлен на формирование следующих компетенций:

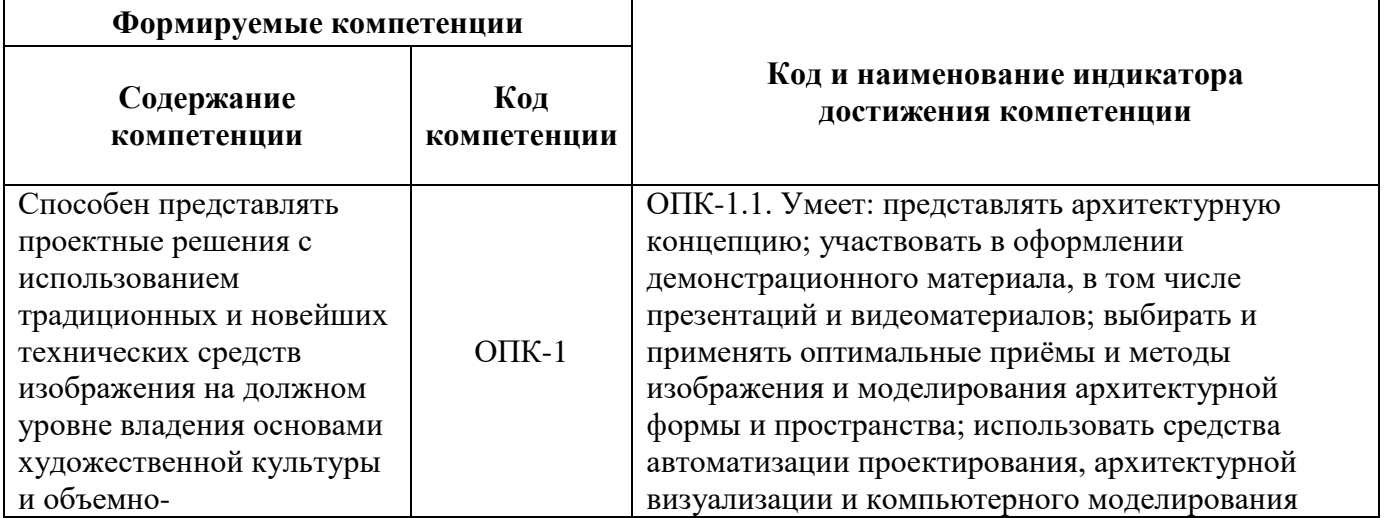

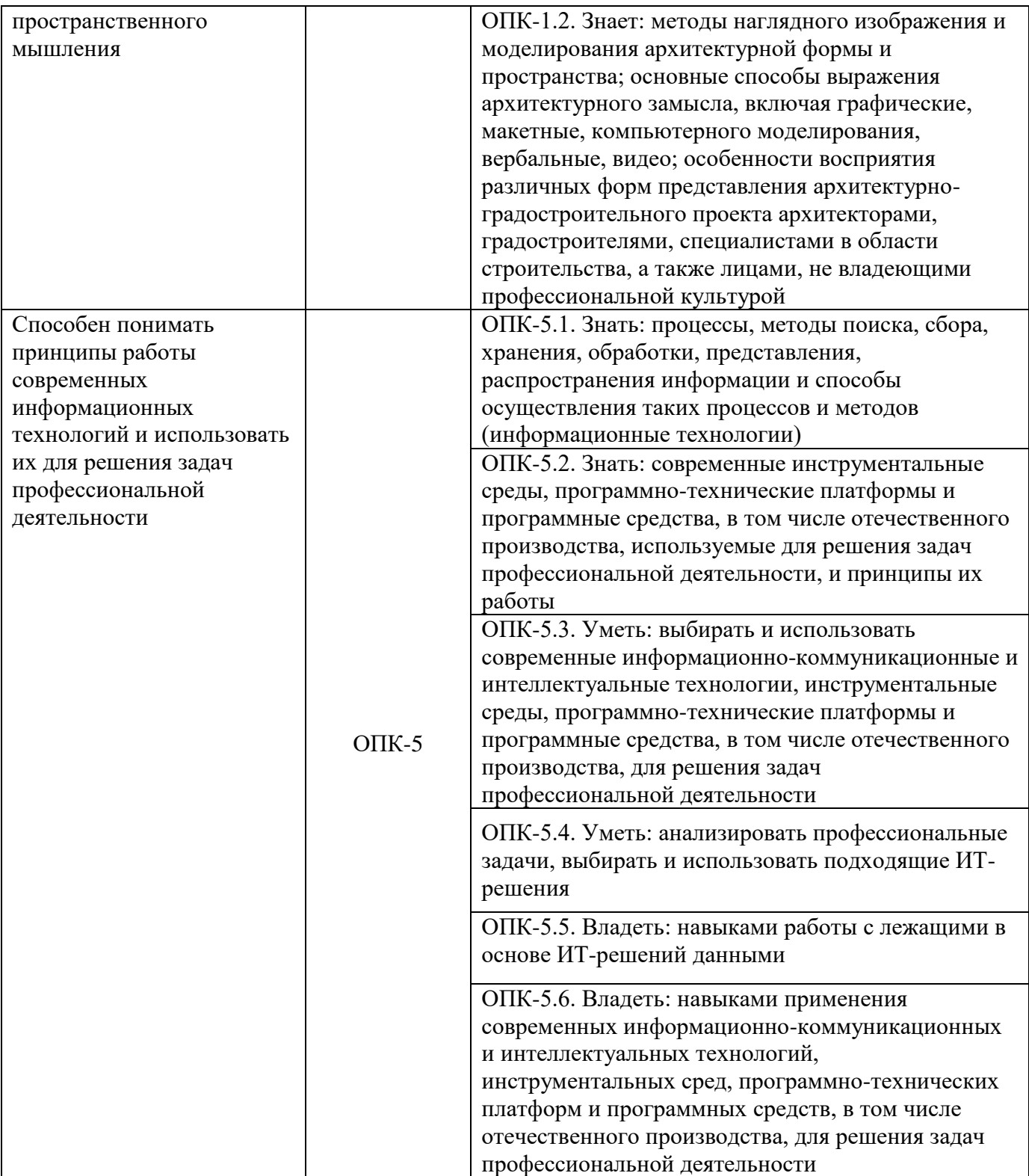

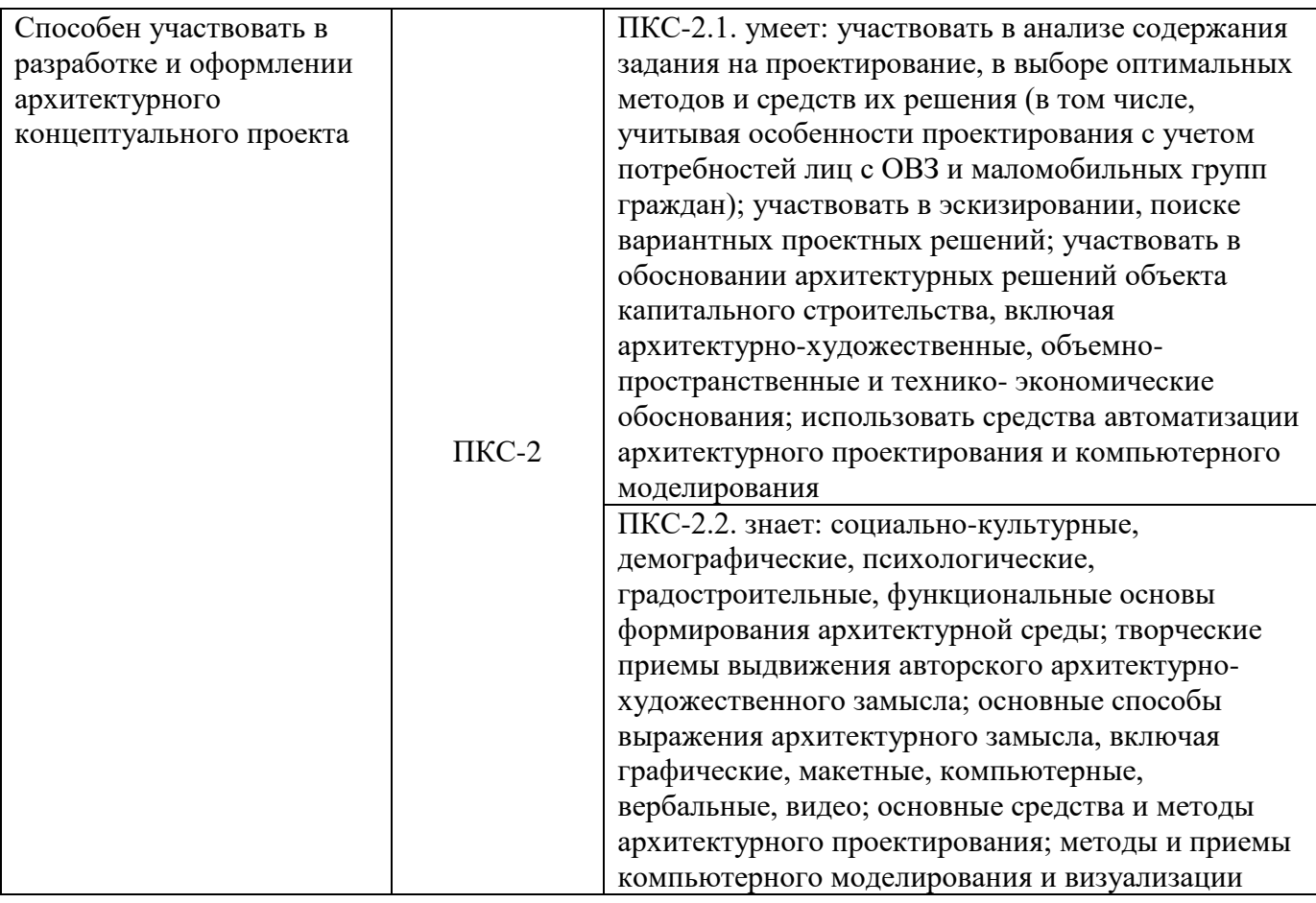

## **4. СТРУКТУРА И СОДЕРЖАНИЕ ДИСЦИПЛИНЫ**

#### **4.1. Объем дисциплины и виды учебной работы**

Общая трудоёмкость учебной дисциплины составляет 5 зачётных единиц, 180 ак. часов.

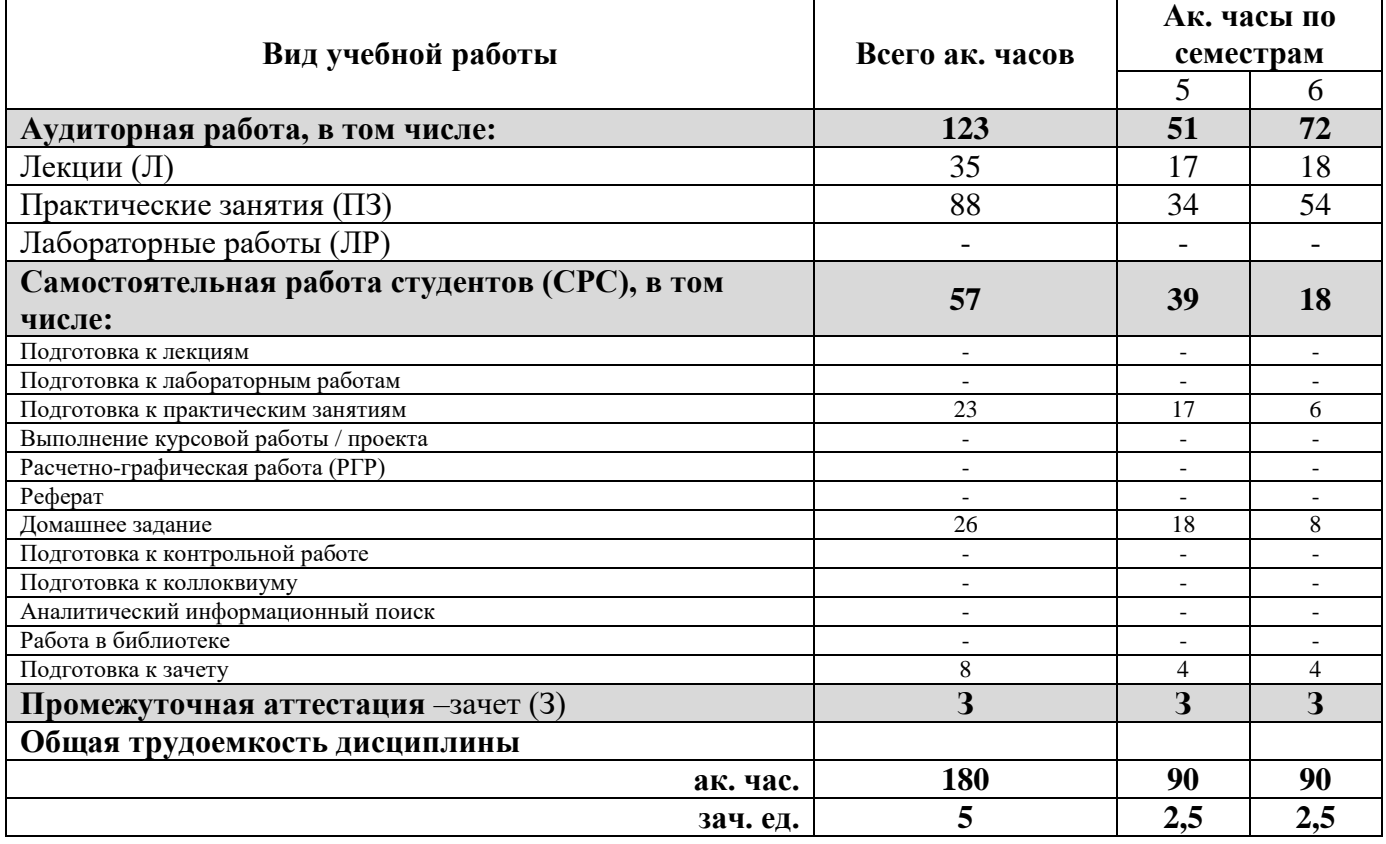

## **4.2. Содержание дисциплины**

Учебным планом предусмотрены: лекции, практические занятия и самостоятельная работа.

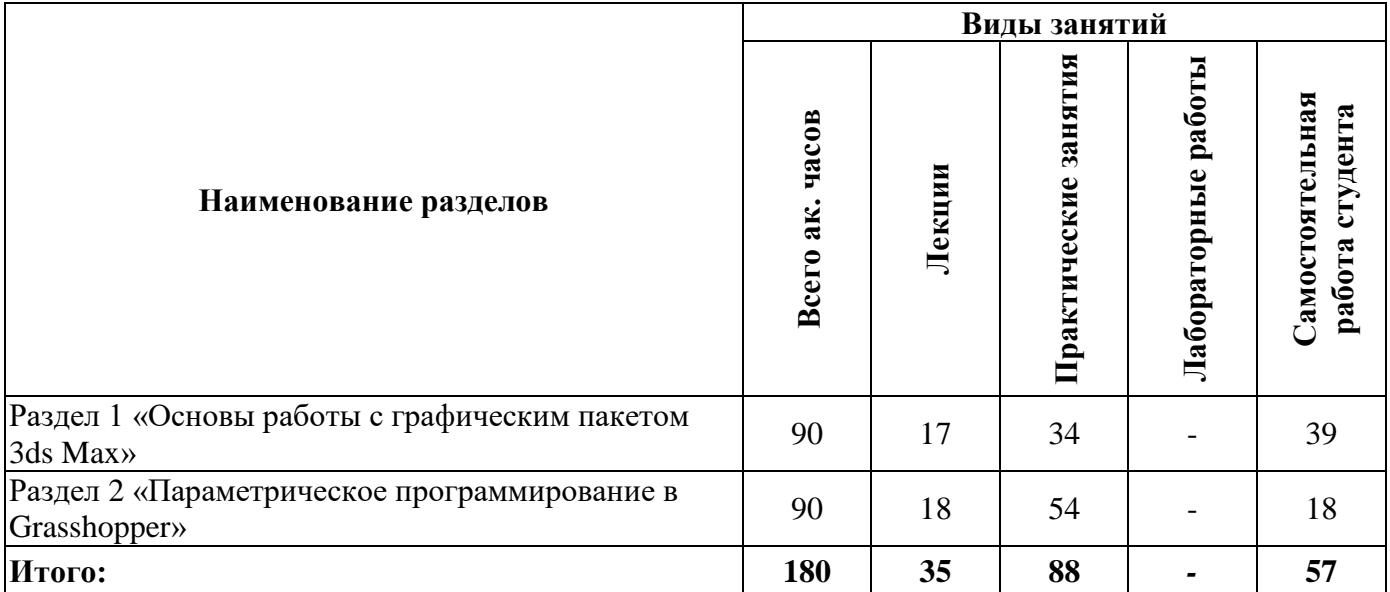

## **4.2.1. Разделы дисциплины и виды занятий**

## **4.2.2.Содержание разделов дисциплины**

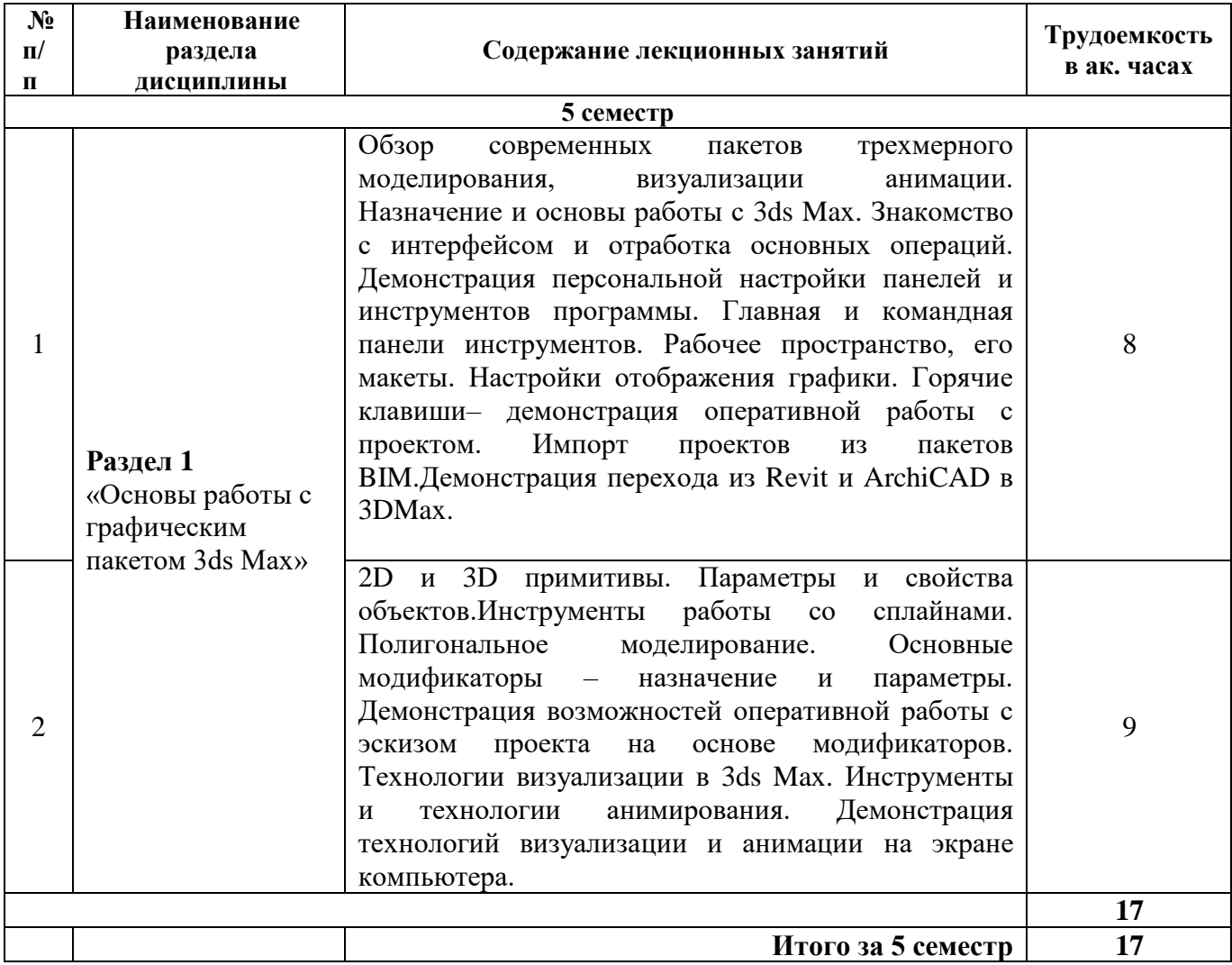

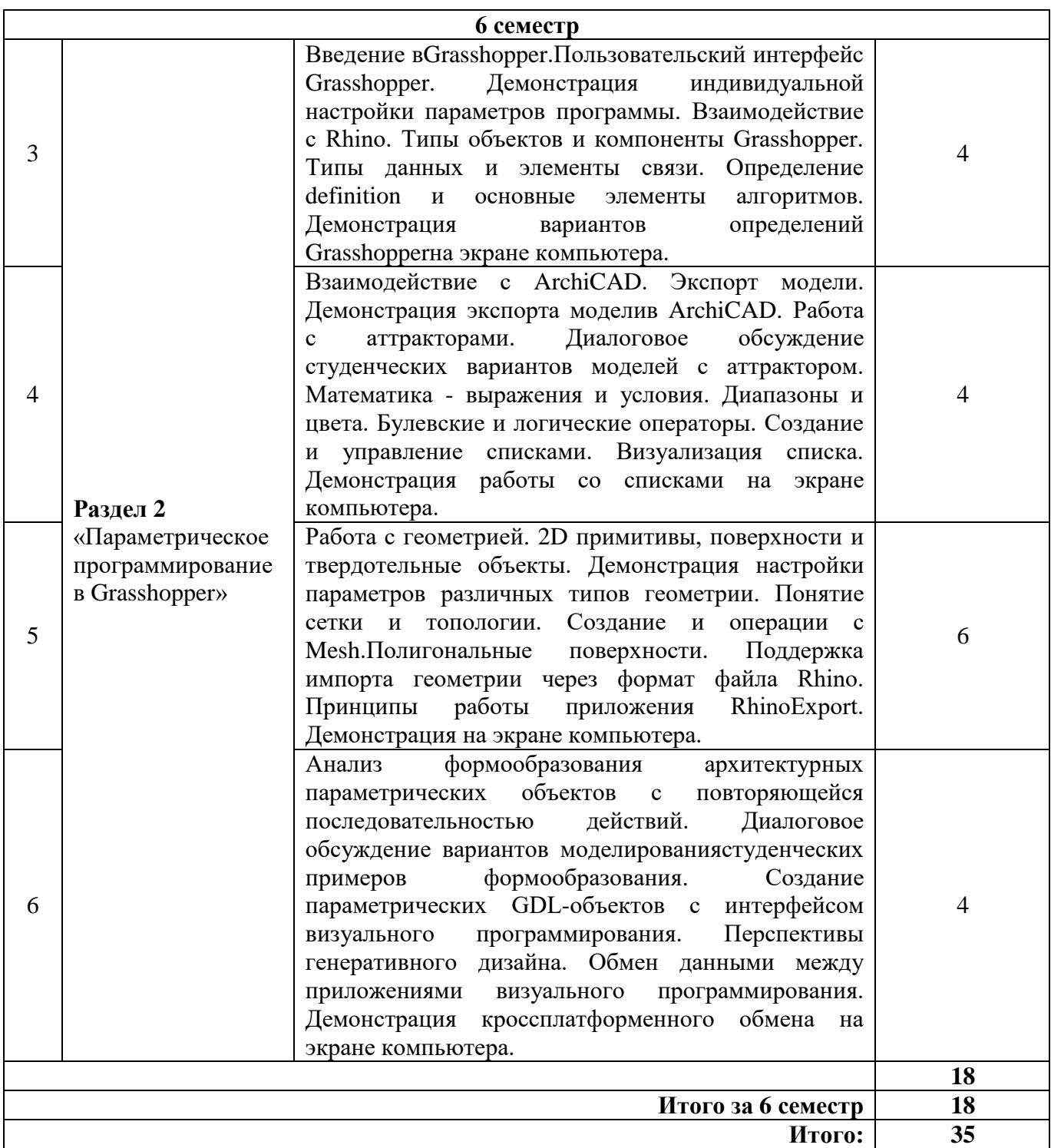

# **4.2.3. Практические занятия**

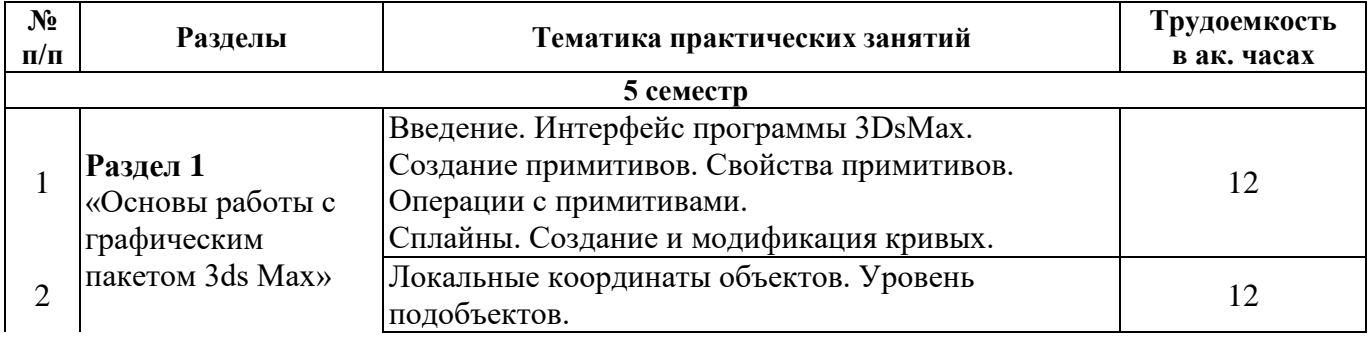

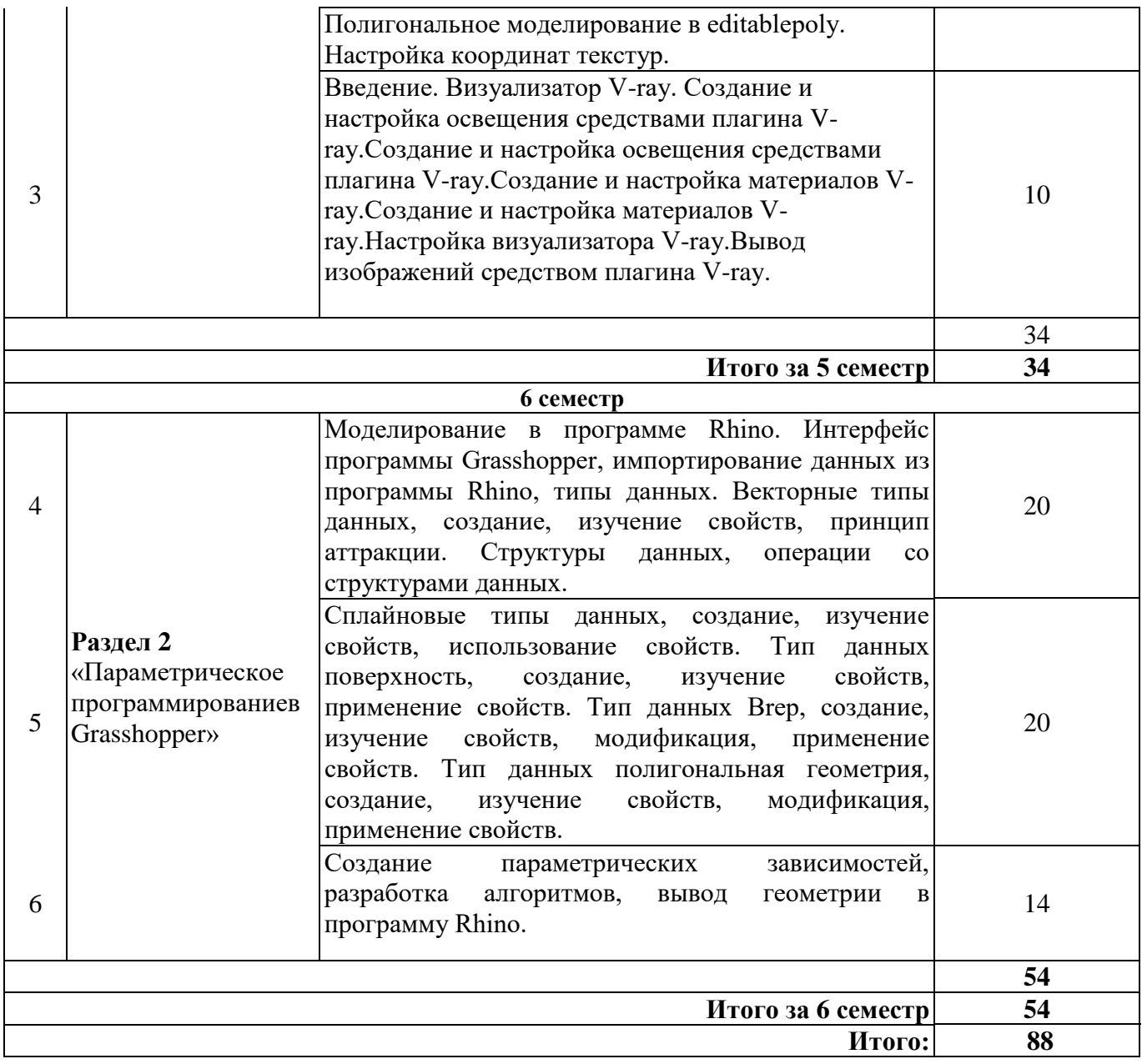

#### **4.2.4. Лабораторные работы**

Лабораторные работы по учебной дисциплине не предусмотрены.

#### **4.2.5. Курсовые работы (проекты)**

Курсовые работы (проекты) по учебной дисциплине не предусмотрены.

## **5. ОБРАЗОВАТЕЛЬНЫЕ ТЕХНОЛОГИИ**

В ходе обучения применяются:

**Лекции**, которые являются одним из важнейших видов учебных занятий и составляют основу теоретической подготовки обучающихся.

Цели лекционных занятий:

-дать систематизированные научные знания по дисциплине, акцентировать внимание на наиболее сложных вопросах дисциплины;

-стимулировать активную познавательную деятельность обучающихся, способствовать формированию их творческого мышления.

**Практические занятия.** Цели практических занятий:

-совершенствовать умения и навыки решения практических задач.

Главным содержанием этого вида учебных занятий является работа каждого обучающегося по овладению практическими умениями и навыками профессиональной деятельности.

**Консультации** (текущая консультация, накануне зачета – в 5-6 семестрах) являются одной из форм руководства учебной работой обучающихся и оказания им помощи в самостоятельном изучении материала дисциплины, в ликвидации имеющихся пробелов в знаниях, задолженностей по текущим занятиям, в подготовке домашних заданий, графических работ.

Текущие консультации проводятся преподавателем, ведущим занятия в учебной группе, научным руководителем и носят как индивидуальный, так и групповой характер.

**Самостоятельная работа обучающихся** направлена на углубление и закрепление знаний, полученных на лекциях и практических занятиях, выработку навыков самостоятельного активного приобретения новых, дополнительных знаний, подготовку к предстоящим учебным занятиям и промежуточному контролю.

## **6. ОЦЕНОЧНЫЕ СРЕДСТВА ДЛЯ ТЕКУЩЕГО КОНТРОЛЯ УСПЕВАЕМОСТИ, ПРОМЕЖУТОЧНОЙ АТТЕСТАЦИИ ПО ИТОГАМ ОСВОЕНИЯ ДИСЦИПЛИНЫ**

#### *6.1. Оценочные средства для самостоятельной работыитекущего контроля успеваемости*

#### **Раздел 1. Основы работы с графическим пакетом 3ds Max**

- 1. Интерфейс программы, основные панели и настройки.
- 2. Построение основных геометрических объектов и плоских линий. Параметры и свойства объектов
- 3. Варианты селектирования объектов. Преобразование и редактирование объектов
- 4. Основные модификаторы. Модификаторы ExtrudeиLathe
- 5. Модификаторы Bevel и Bevel Profile
- 6. Создание Loft объектов
- 7. POLY моделирование
- 8. Surface моделирование
- 9. NURBS моделирование
- 10. MESH SMOOTH, TURBO SMOOTH –сглаживаниеповерхностей
- 11. Управление текстурами объектов (картами материалов)
- 12. ПостроениеосновныхповерхностейNURBS Ruled, U-loft, Cap, Blend, Rail
- 13. Работа с материалами. Параметры и настройки
- 14. Освещение в 3DMax
- 15. Визуализация алгоритмы и настройки

#### **Раздел 2.Параметрическое программирование в Grasshopper**

- 1. Основные типы данных, их характеристика.
- 2. Процесс работы программы. Логический график.
- 3. Точки, плоскости и векторы.
- 4. Работа с аттракторами.
- 5. Математические выражения и условия.
- 6. Булевы и логические операторы.
- 7. 2D объекты типы и построение.
- 8. Экспорта модели в ArchiCAD.
- 9. Создание и управление списками.
- 10. 3D объекты типы и построение.
- 11. Работа с сеткой Mesh.
- 12. Формообразование архитектурных параметрических объектов с повторяющейся последовательностью действий.
- 13. Параметрические GDL-объекты с интерфейсом визуального программирования.
- 14. Основы генеративного дизайна.
- 15. Кроссплатформенный обмен данными.

## *6.2. Оценочные средства для проведения промежуточной аттестации (зачета) 6.2.1. Примерный перечень вопросов/заданий к зачету:*

## **5семестр**

- 1. Полигональное моделирование через модификатор editpolyв Autodesk 3dsMax.
- 2. Функция экспорта из программы 3DsMax
- 3. Функция Array программы 3DsMax
- 4. Настройка материалов в программе 3DsMax
- 5. Настройка освещения в программе 3DsMax
- 6. Настройка системы единиц в программе 3DsMax
- 7. Система привязок в программе 3DsMax
- 8. Система угловых привязок в программе 3DsMax
- 9. Настройка визуализатора в программе 3DsMax
- 10. Моделирование с помощью модификаторов
- 11. Сплайны, работа с объектом editablespline
- 12. Работа с объектами compoundobjects
- 13. Принцип булевых операций
- 14. Импорт моделей из сторонних программ
- 15. Соединение сцен в программе 3DsMax
- 16. Понятие сцены в программе 3DsMax
- 17. Понятие нормали, сглаживание объектов
- 18. Принципы локальных координат объекта
- 19. Принцип работы модификатора UVWmap
- 20. Принцип работы модификатора UnwrapUVW
- 21. Понятие diffuse в материалах
- 22. Понятие reflect в материалах
- 23. Понятие refract в материалах
- 24. Особенности интерьерной и экстерьерной визуализации
- 25. Копирование с параметром copy
- 26. Копирование с параметром instance
- 27. Работа с объектами типа proxy
- 28. Визуализация в 3DsMax
- 29. Особенности форматов PNG, JPEG, TIFF
- 30. Постобработка визуализации в Autodesk 3dsMax

## **6 семестр**

- 1. Визуальные режимы отображения в Rhino.
- 2. Понятие вьюпорта.
- 3. Настройка интерфейса программы Rhino.
- 4. Понятие параметра кривой (t).
- 5. Понятие координаты и ее связь с координатами поверхности.
- 6. Работа с математическими функциями.
- 7. Значение функции reparameterize.
- 8. Запекание геометрии из Grasshopperв Rhino.
- 9. Интерфейс и базовые командыGrasshopper.
- 10. Решение задач начального уровня в Grasshopper.
- 11. Принципы передачи информации изGrasshopperв Rhino.
- 12. Разработка алгоритма структурного анализа в Dynamo под AutodeskRevit.
- 13. Разработка скриптов генерации геометрии.
- 14. Создание скриптами прогрессии формы.
- 15. Задание скриптамиатрибутовмногоугольников.
- 16. Поддерживаемые форматы файлов при импорте.
- 17. Основные типы данных Rhino, их характеристика.
- 18. Процесс работы программы. Семейства в Revit.
- 19. Инструменты моделирования в Rhino.
- 20. Работа с зависимостями от расстояния.
- 21. Математические операции вGrasshopper.
- 22. Операторы логики true false.
- 23. 3D объекты принципы задания в Grasshopper.
- 24. Работа споверхностями в Grasshopper.
- 25. Экспорт объектов в Revit.
- 26. Создание элементов Rhinoс помощью Grasshopper.
- 27. Параметрические примитивы.
- 28. Расширение файлов SAT.
- 29. Поддерживаемые разрешения файлов Rhino.
- 30. Ноды анализа объектов: анализ площади, объема, кривизны

#### **6.2.2. Примерные тестовые задания к зачету 5 семестр**

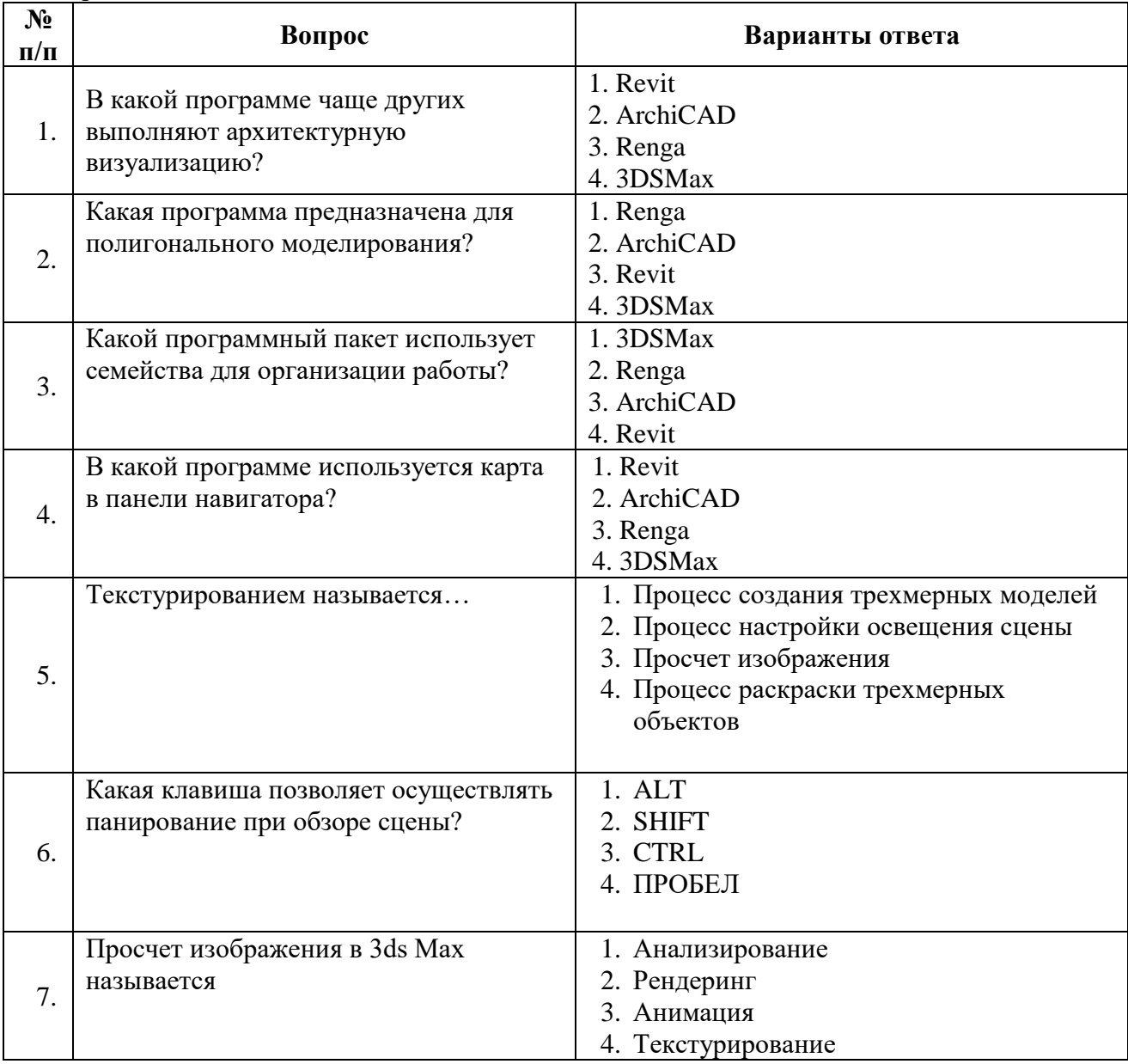

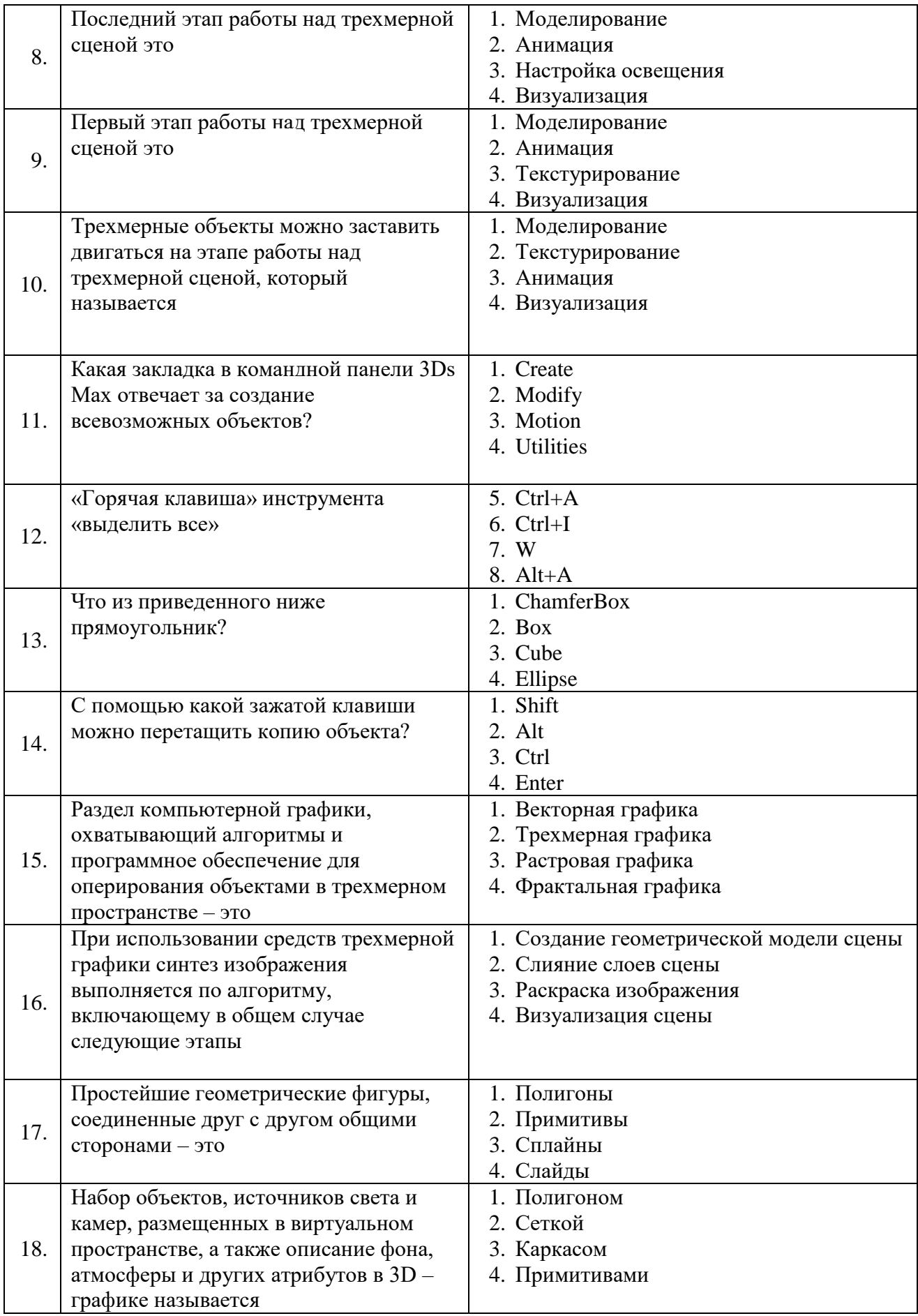

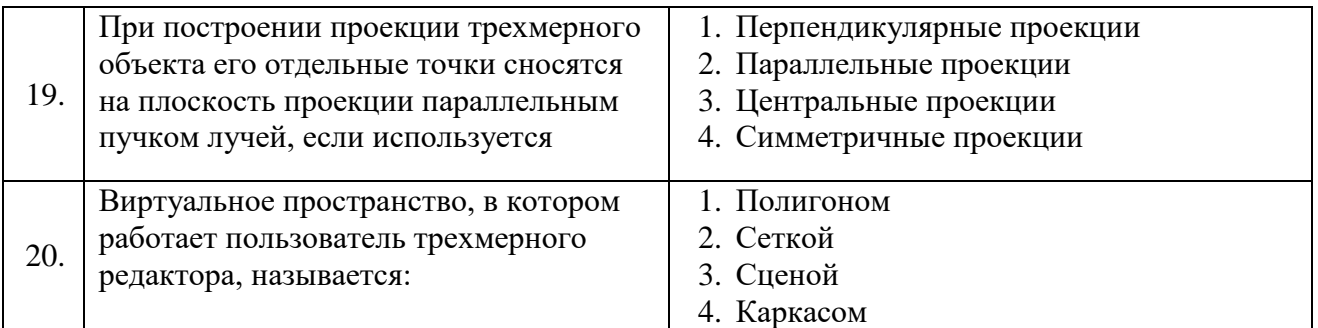

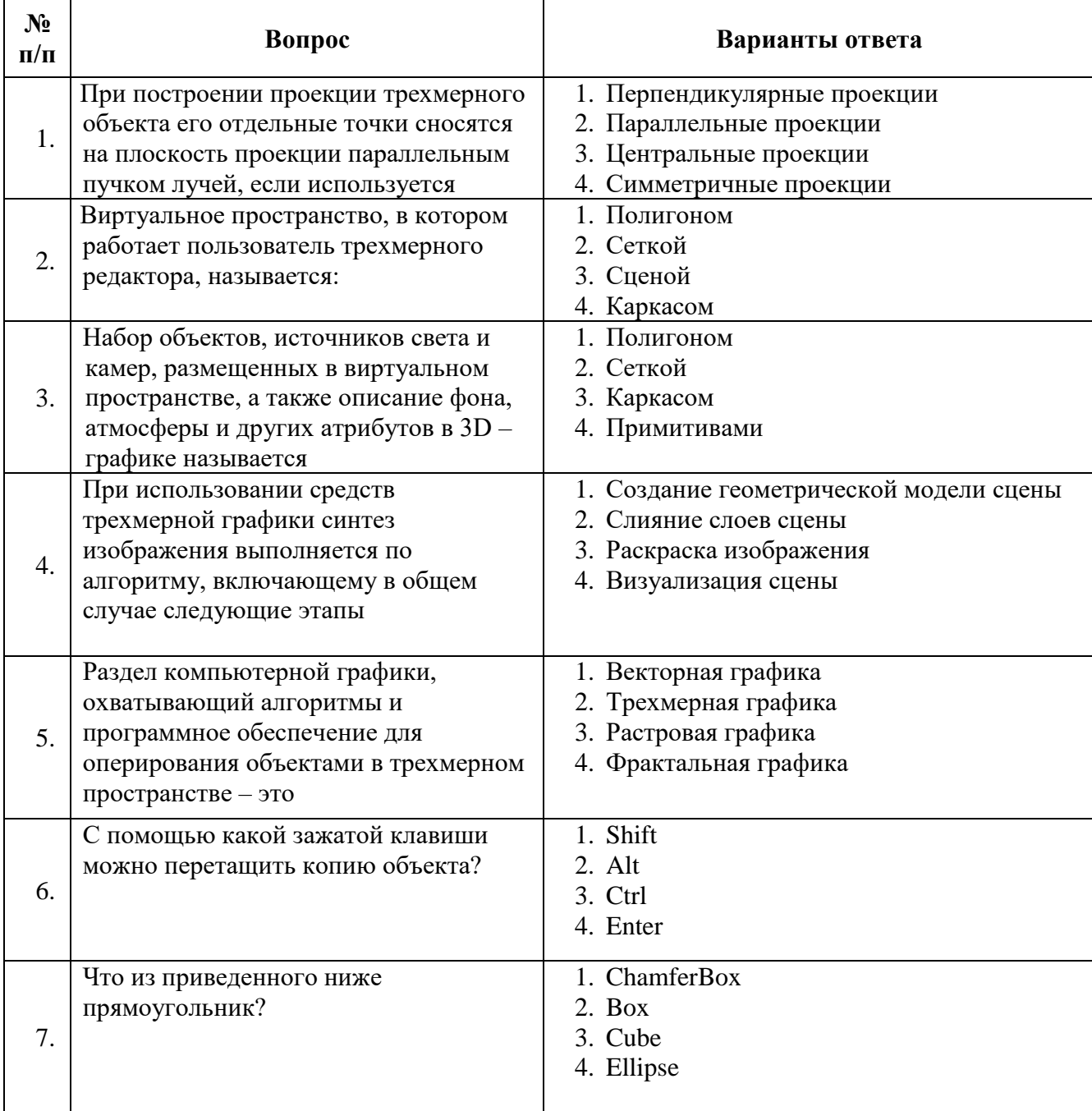

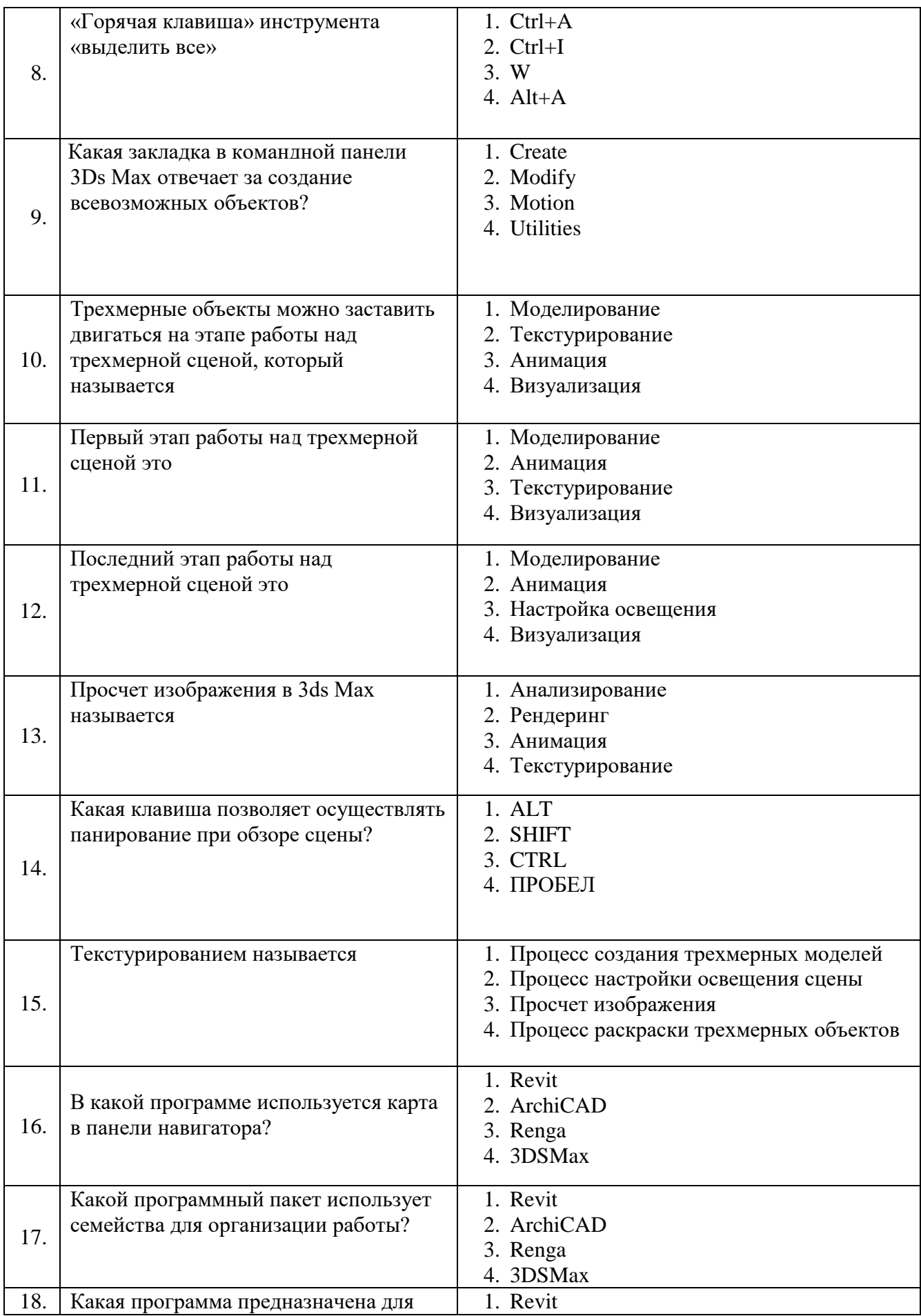

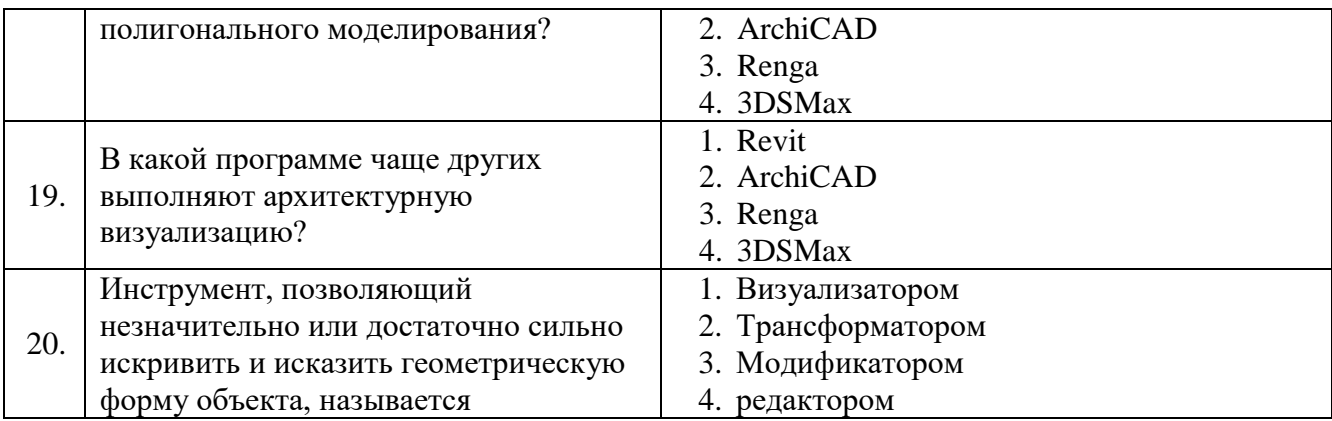

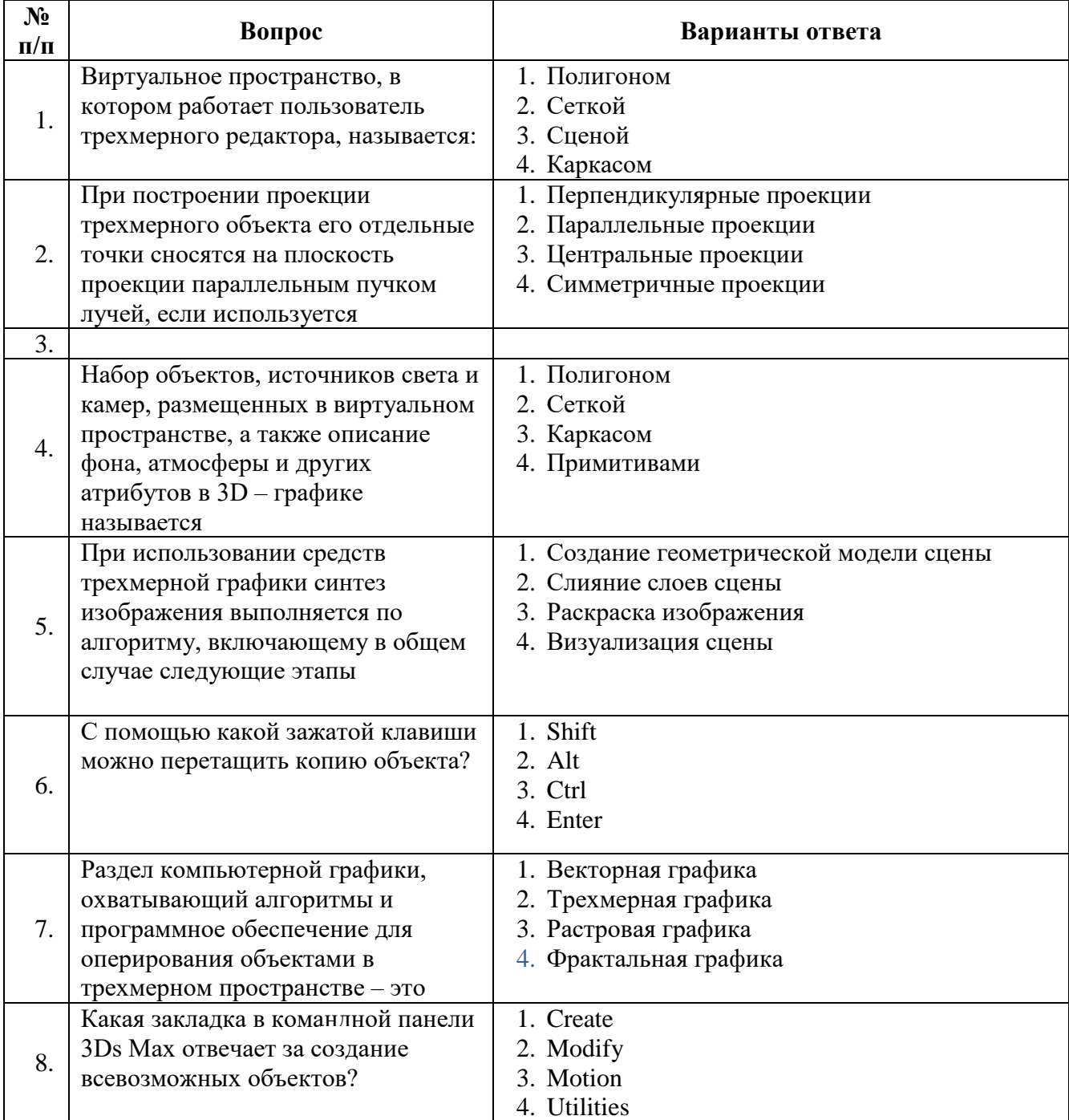

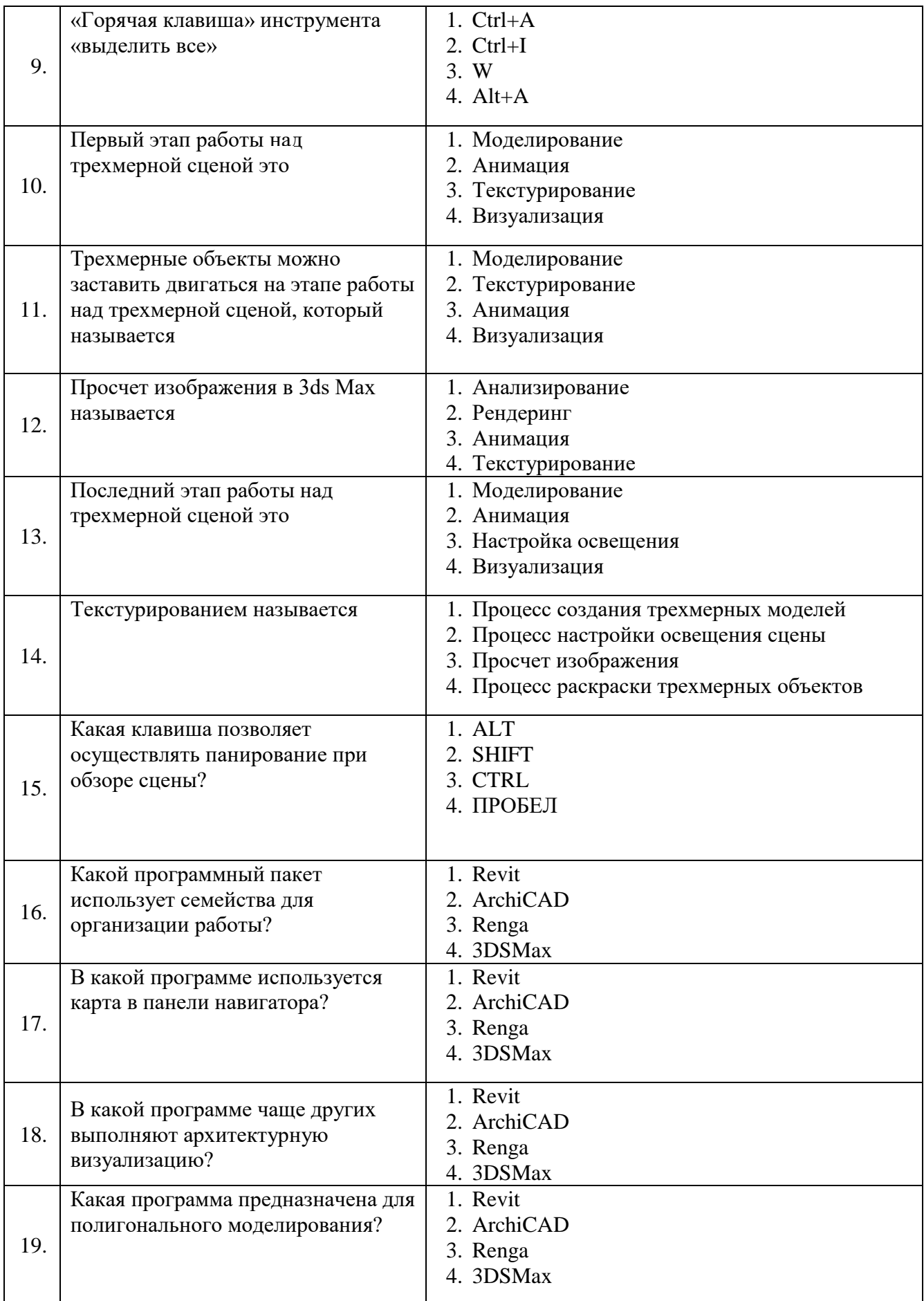

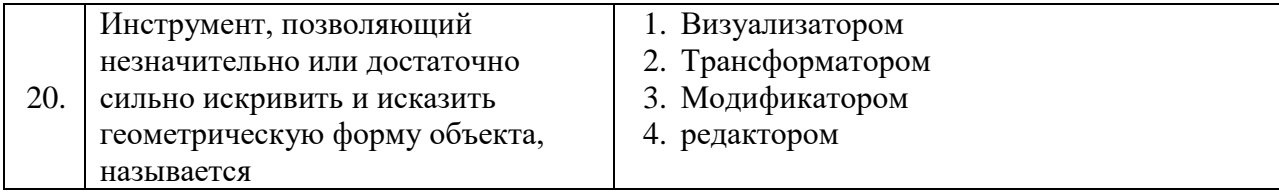

## **6 семестр**

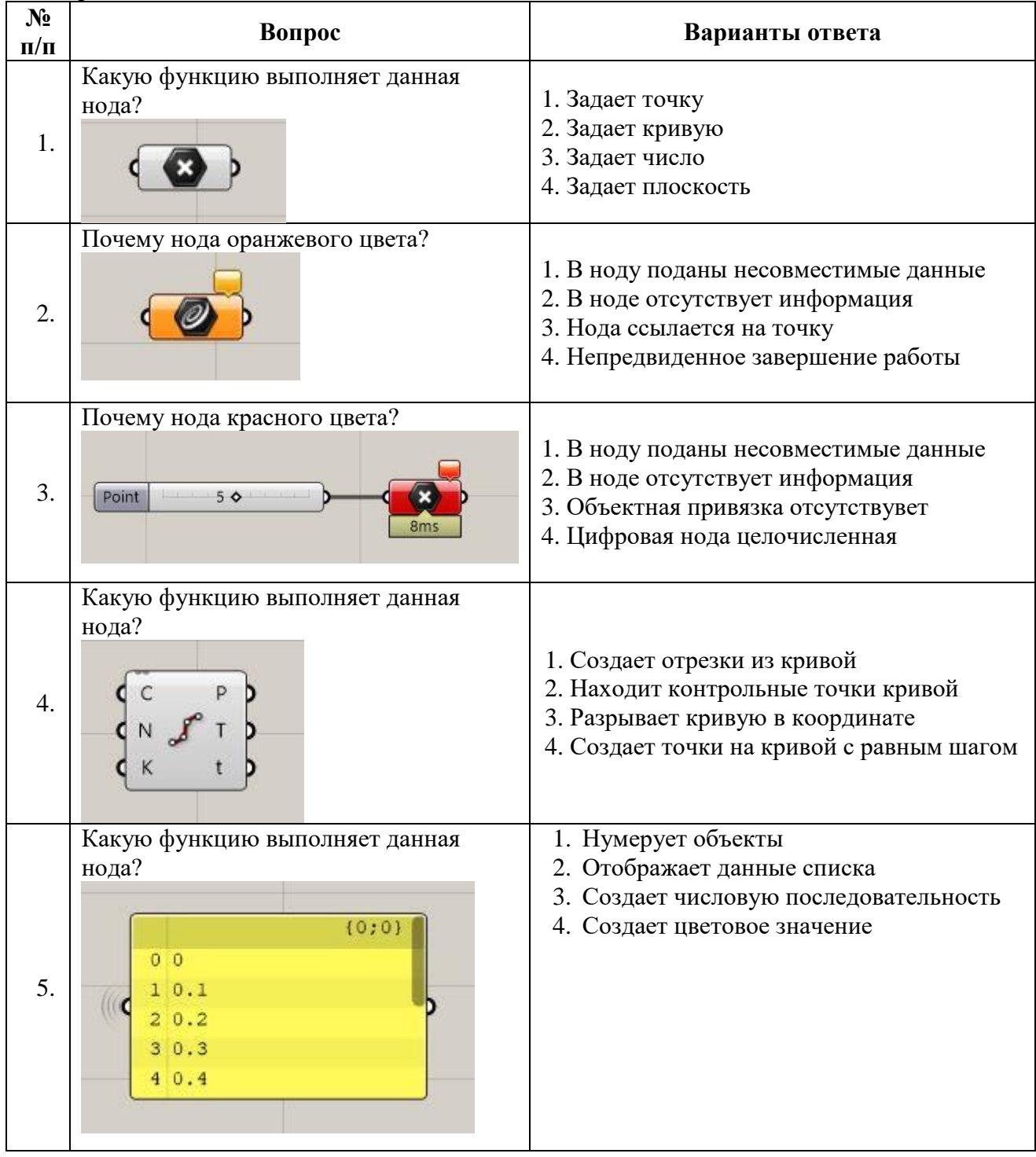

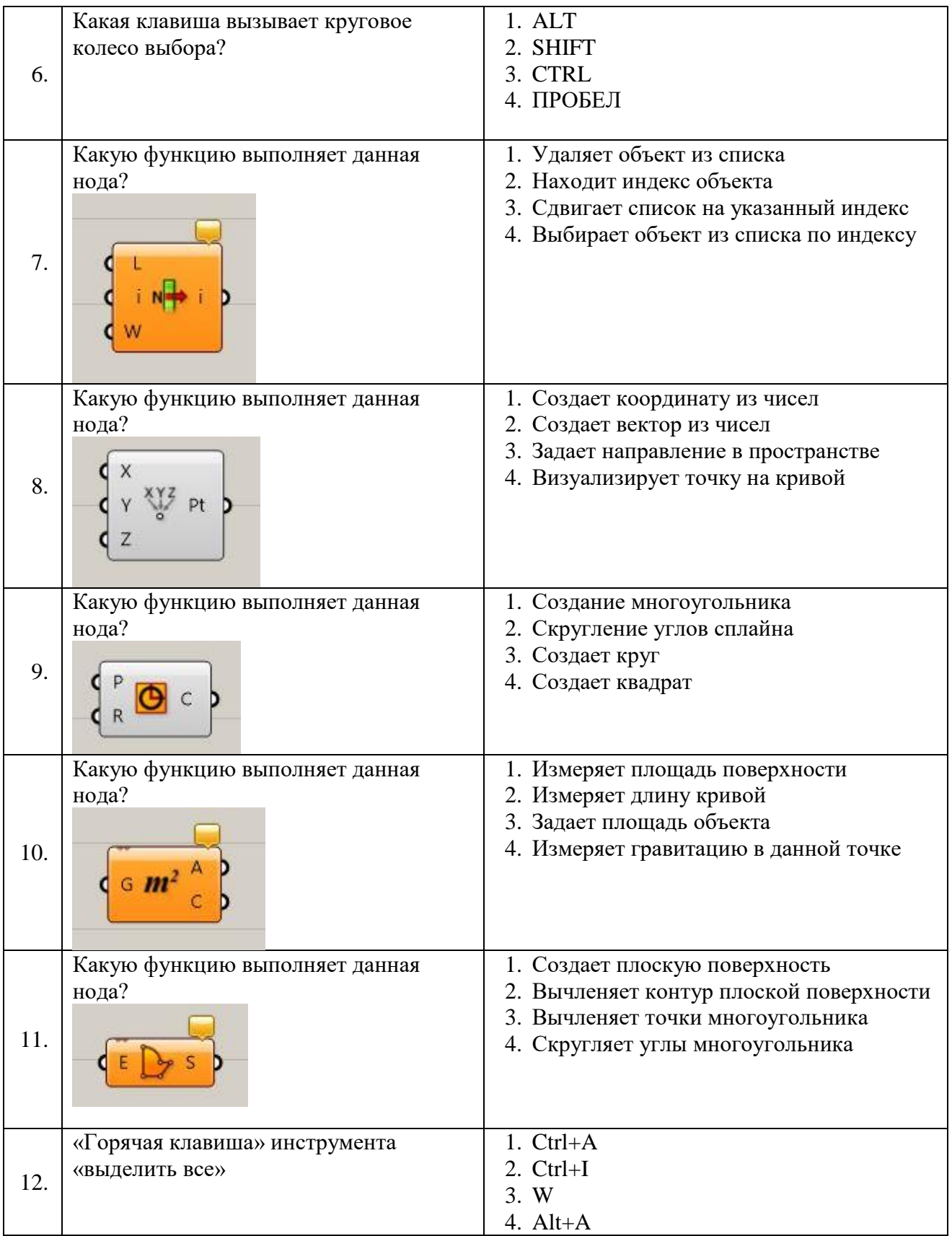

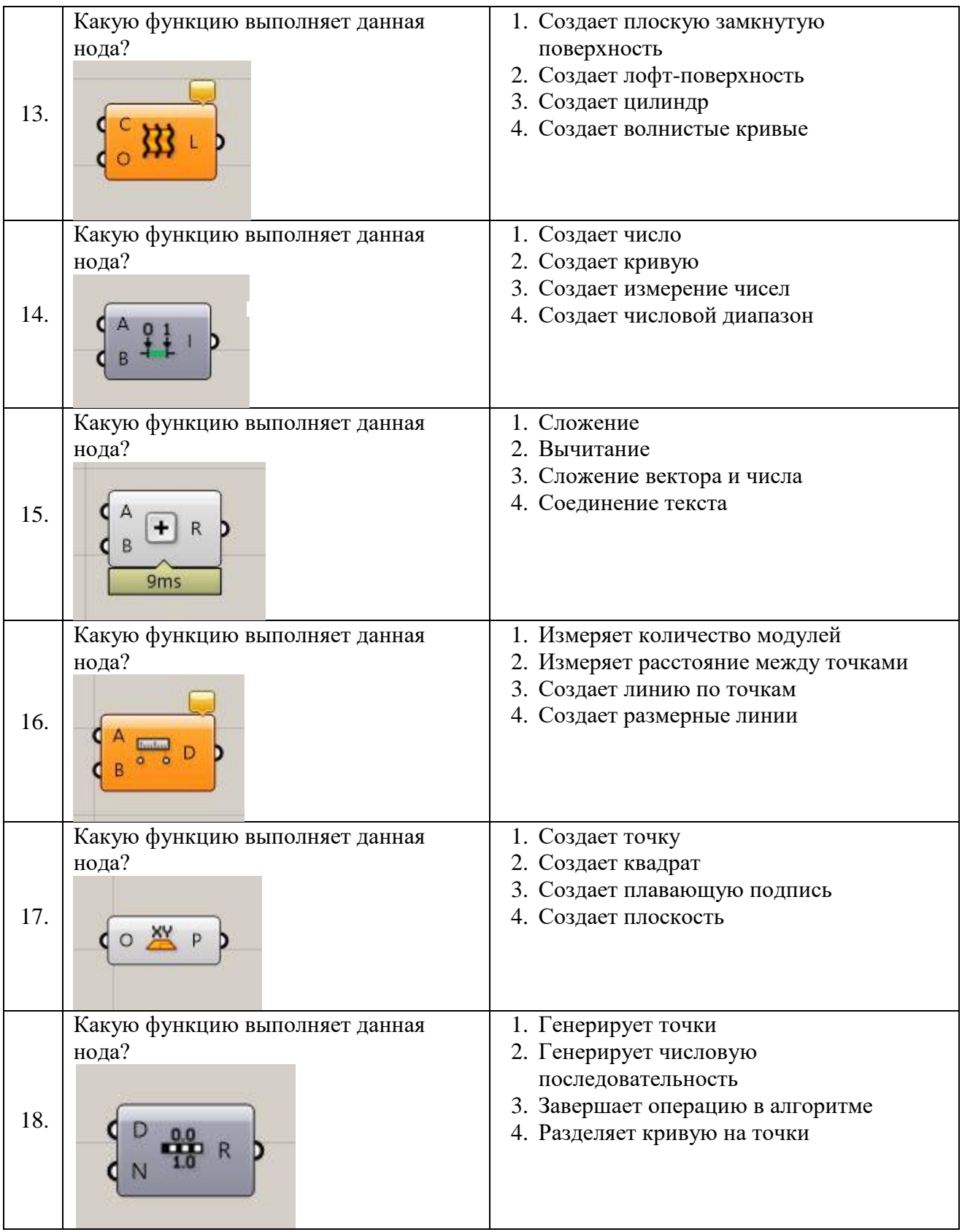

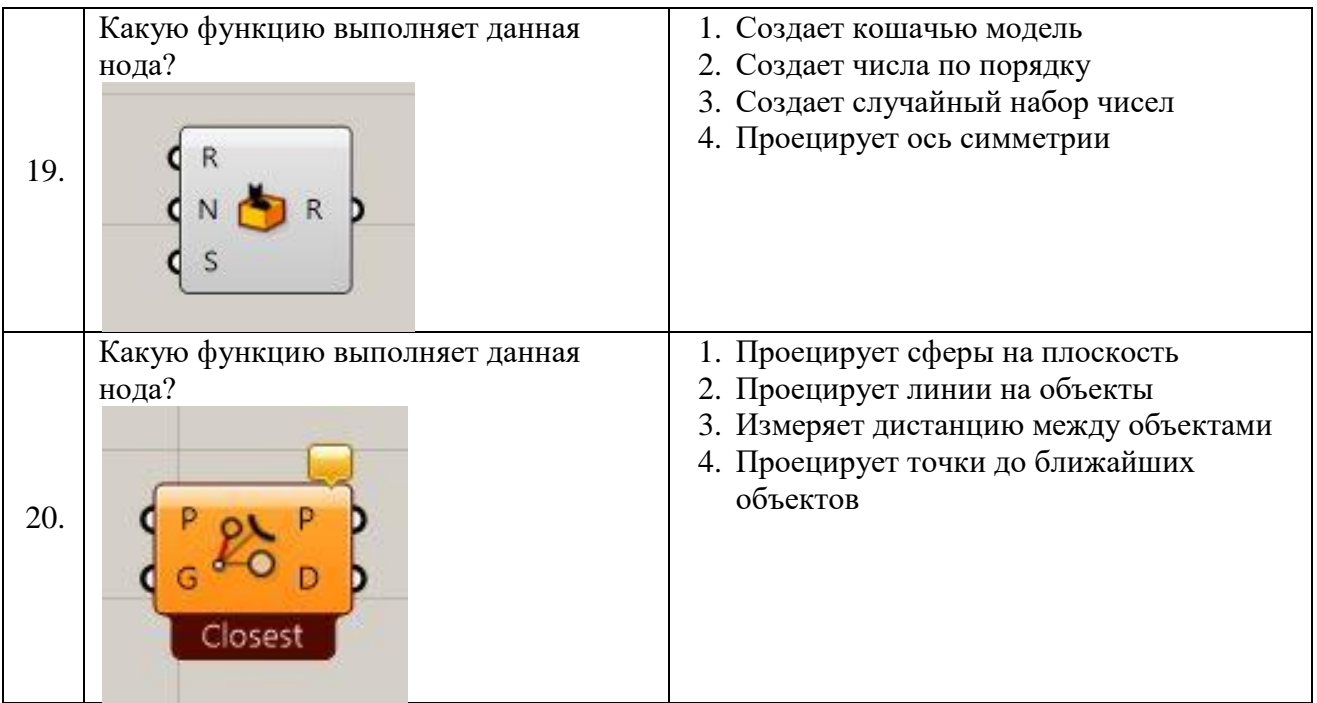

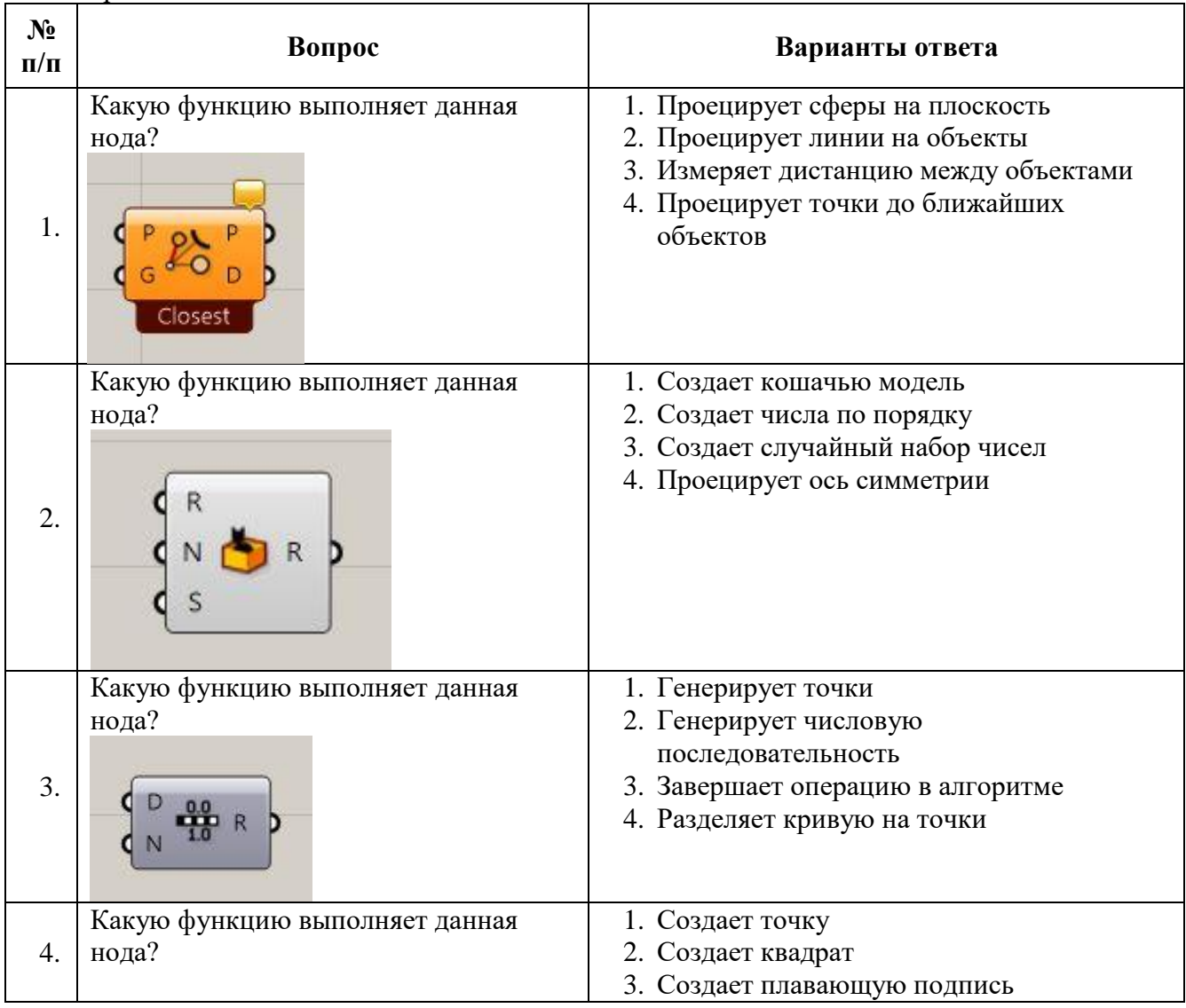

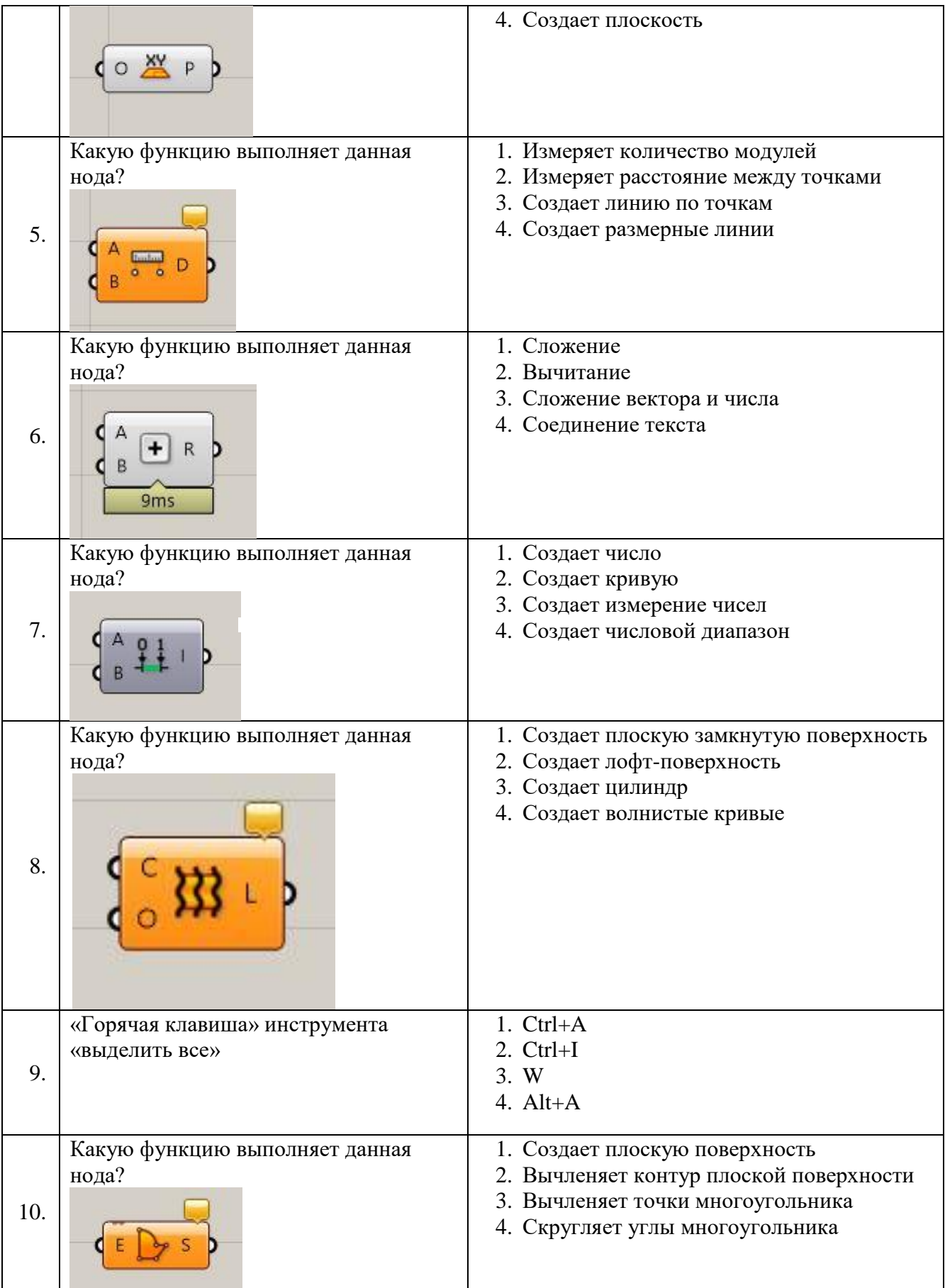

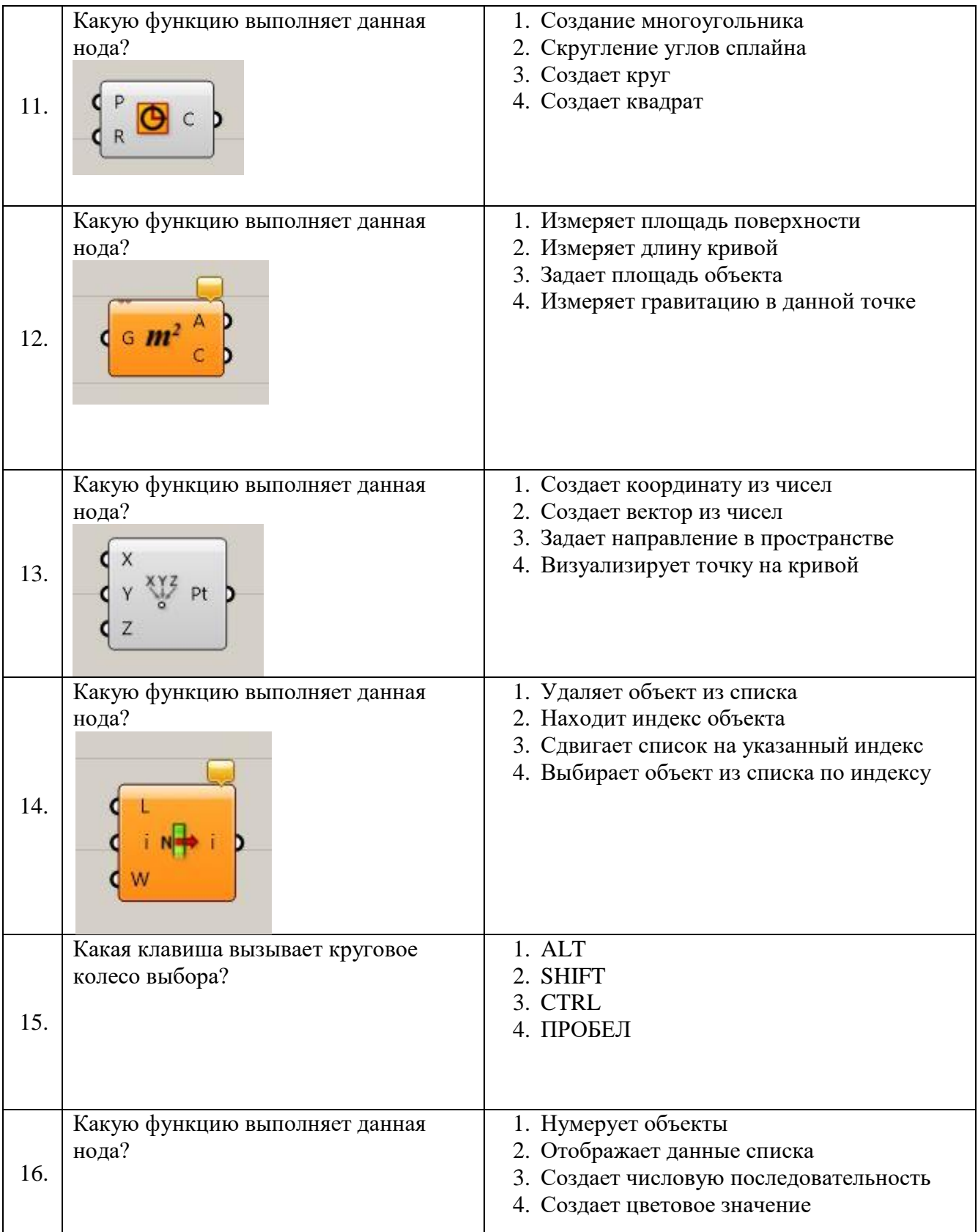

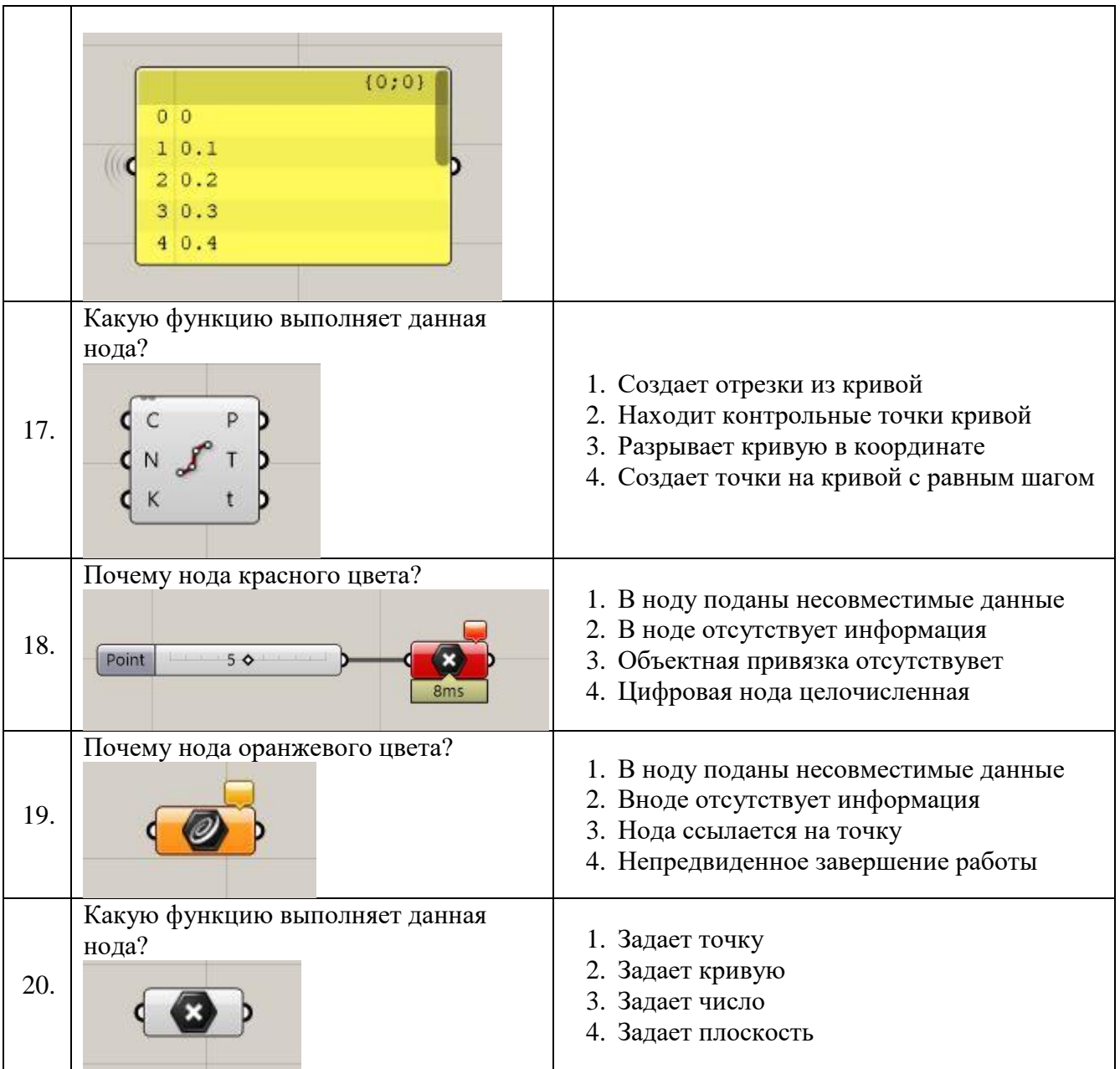

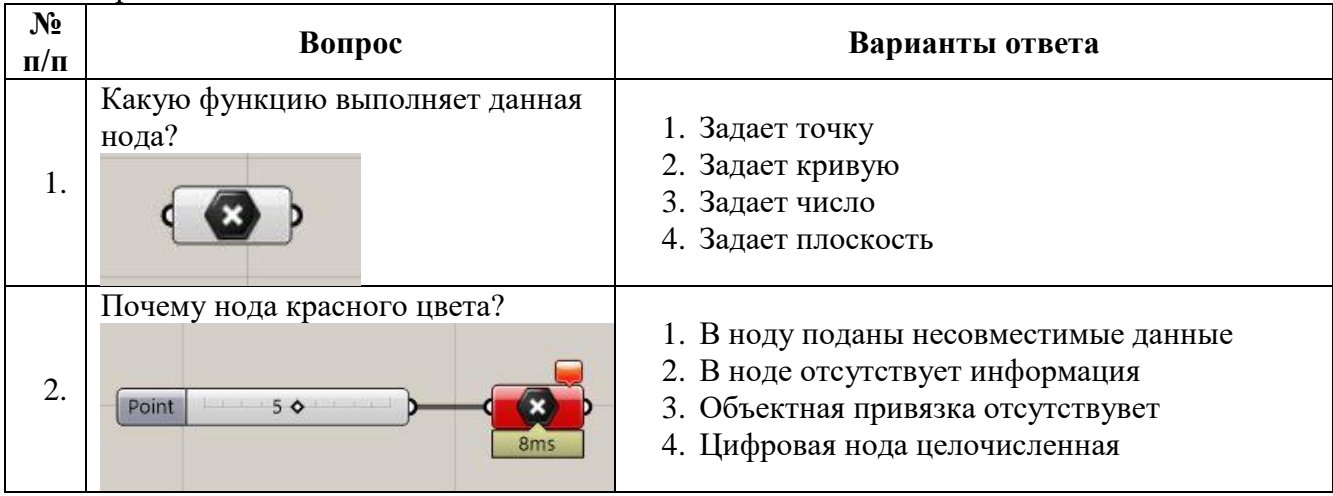

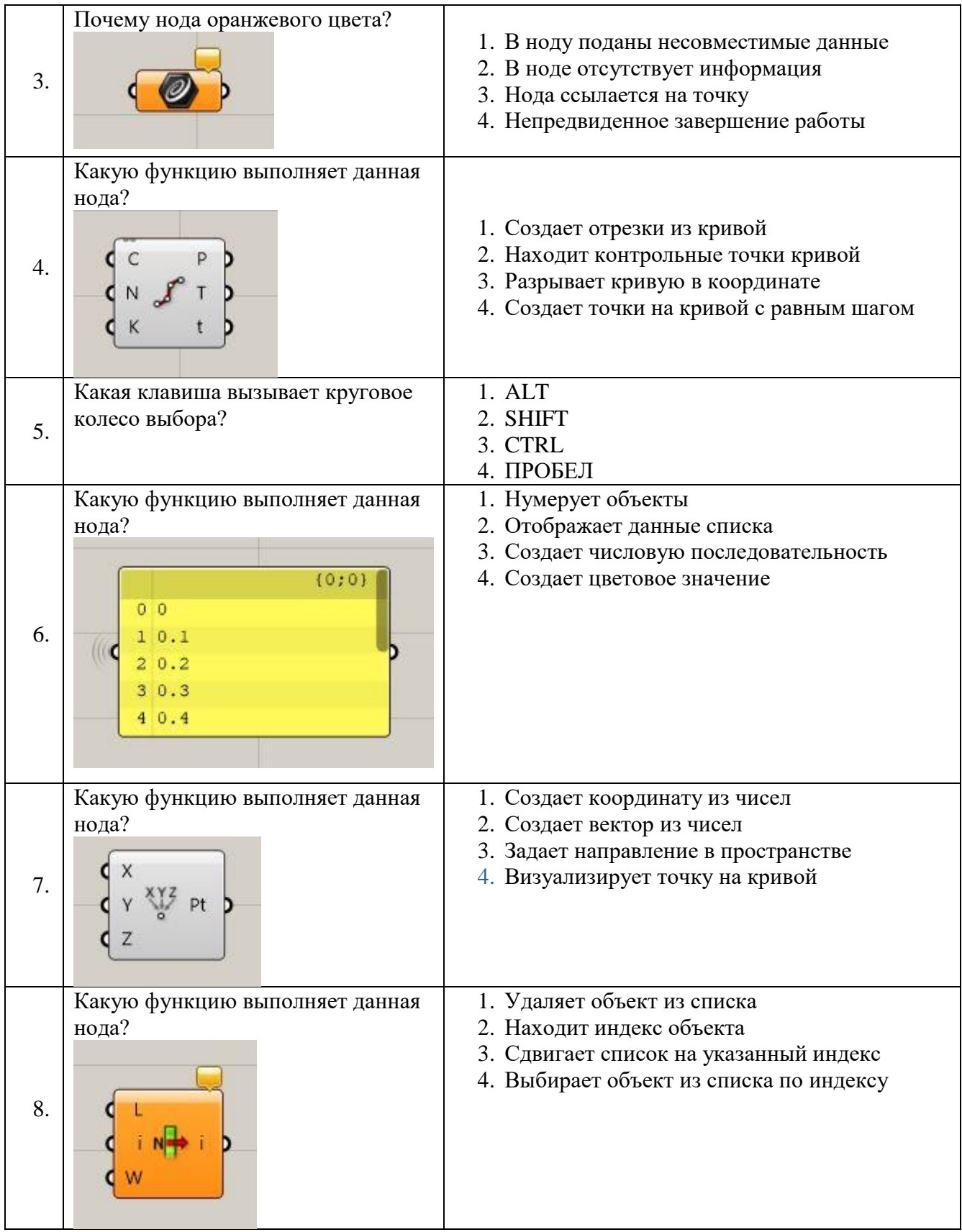

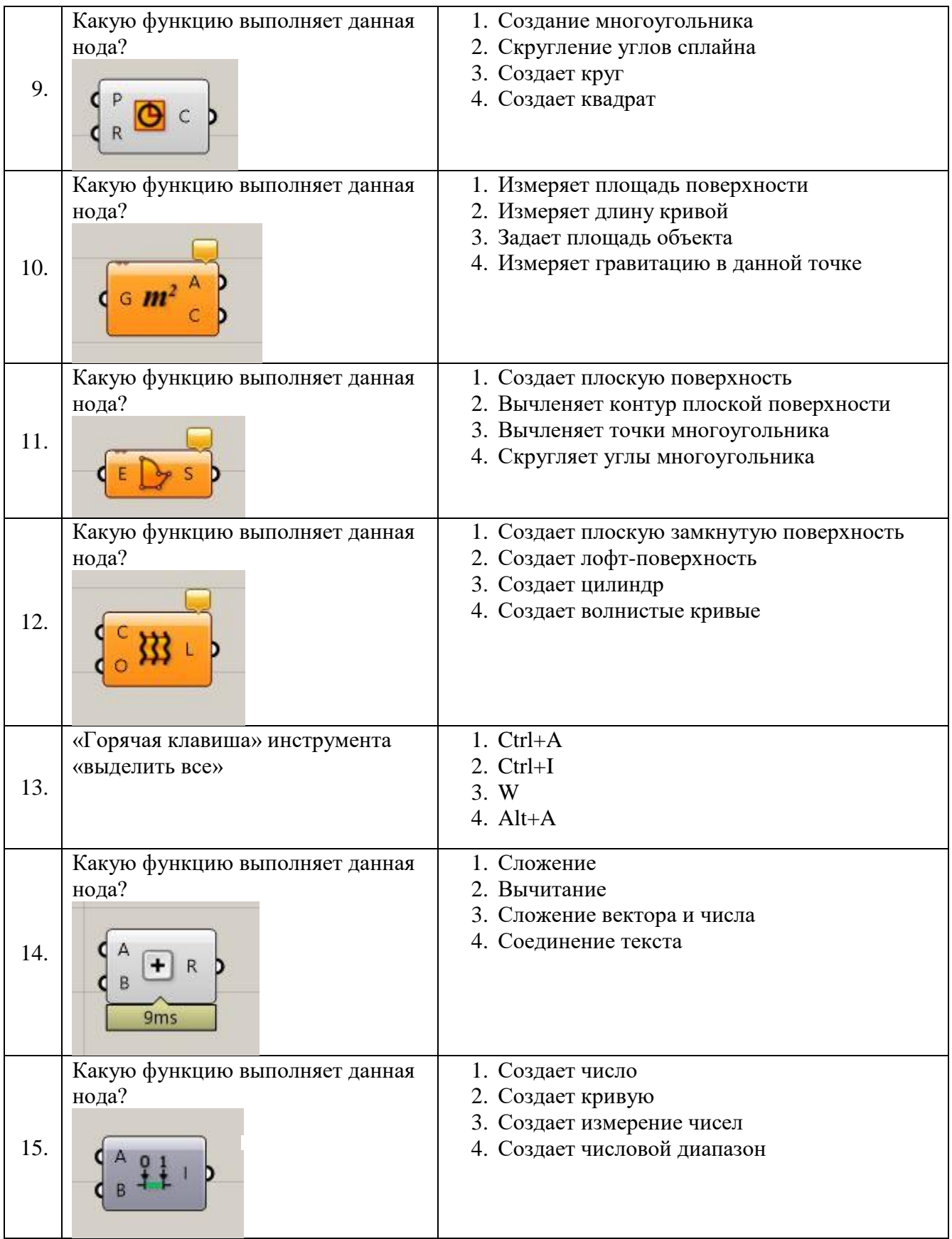

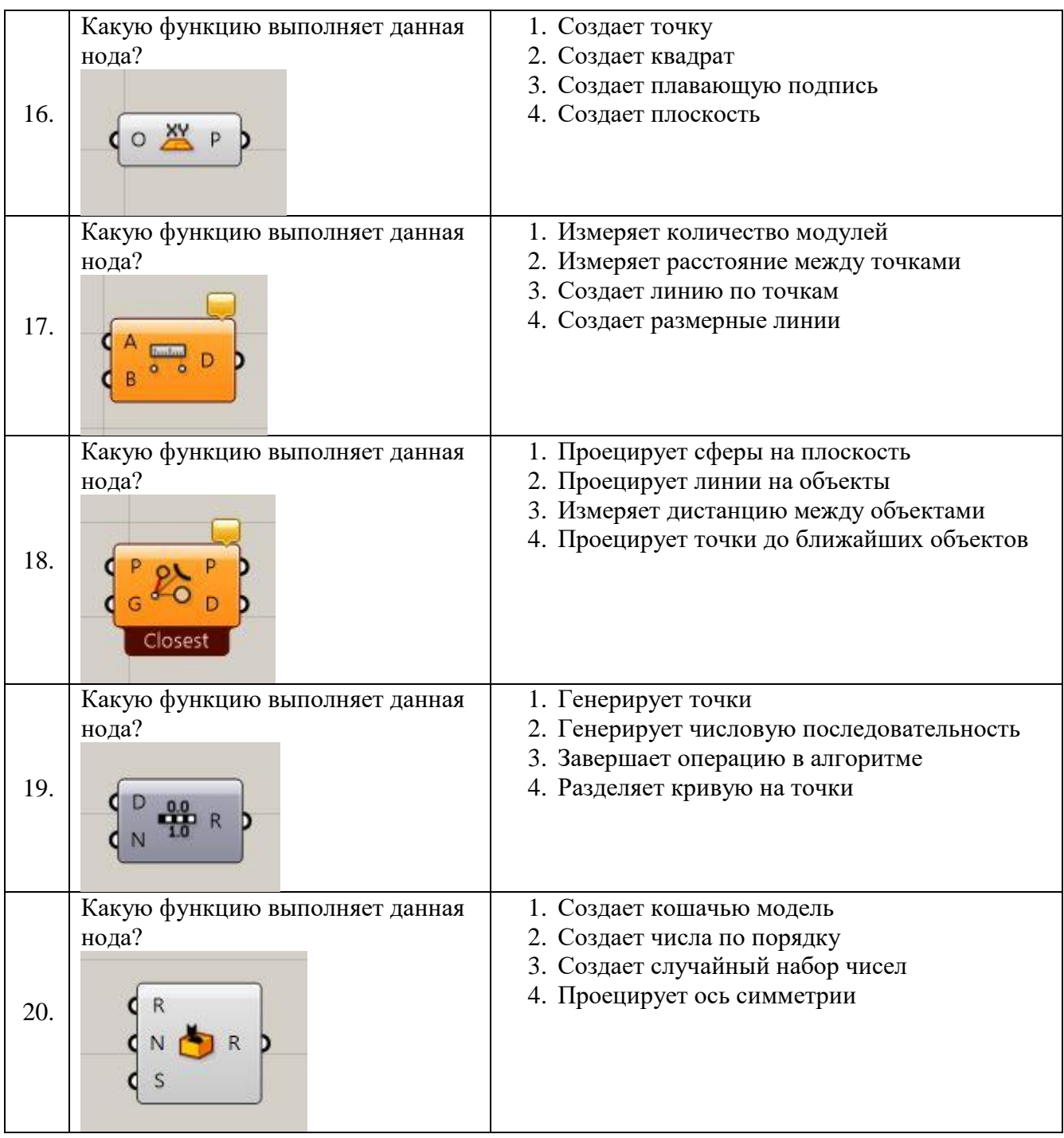

# **6.3. Описание показателей и критериев контроля успеваемости, описание шкал оценивания**

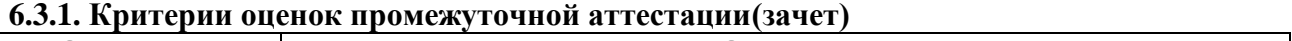

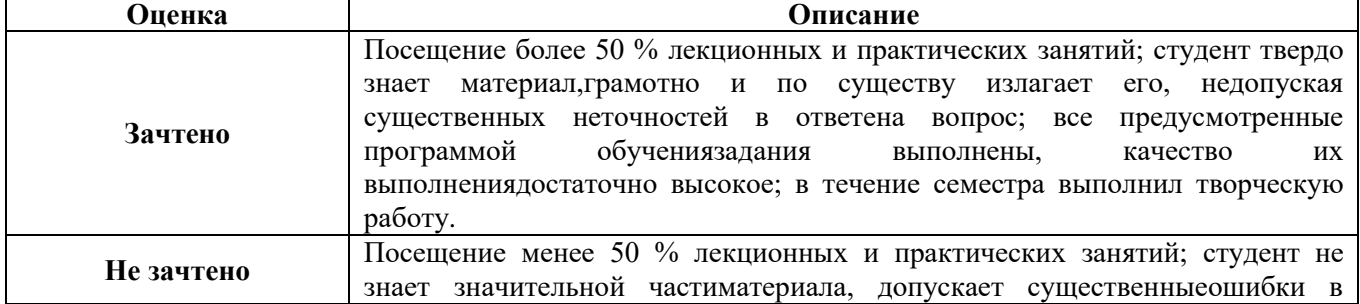

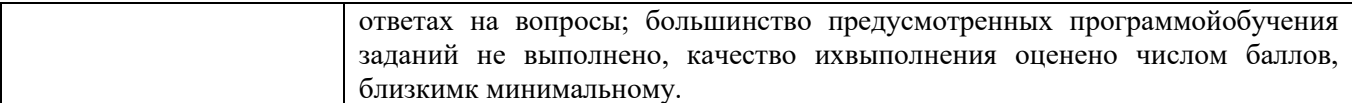

| Количество правильных ответов, % | Оценка     |
|----------------------------------|------------|
| $0-49$                           | Не зачтено |
| 50-65                            | Зачтено    |
| 66-85                            | Зачтено    |
| $86-100$                         | Зачтено    |

*Примерная шкала оценивания знаний в тестовой форме:*

## **7. УЧЕБНО-МЕТОДИЧЕСКОЕ И ИНФОРМАЦИОННОЕ ОБЕСПЕЧЕНИЕ ДИСЦИПЛИНЫ**

## **7.1. Рекомендуемая литература**

### **7.1.1. Основная литература**

1. Аббасов, И.Б. Основы трехмерного моделирования в 3ds Max 2018: учебное пособие / И.Б. Аббасов. – 2-е изд. – Саратов: Профобразование, 2019. – 186 c. – ISBN 978-5-4488-0041-2. – Текст: электронный// Электронно-библиотечная система IPR BOOKS: [сайт]. – Режим доступа: http://www.iprbookshop.ru/88001.html.

2. Вандезанд Джеймс. AutodeskRevitArchitecture. Официальный учебный курс ДМК Пресс. – 2019. – 328 с. URL: [https://dmkpress.com/catalog/computer/cad/architecture/978-5-9700-460-1/.](https://dmkpress.com/catalog/computer/cad/architecture/978-5-9700-460-1/)

3. Инженерная 3D-компьютерная графика в 2 т. Том 1: учебник и практикум для вузов/ А.Л. Хейфец, А. Н. Логиновский, И. В. Буторина, В. Н. Васильева ; под редакцией А.Л. Хейфеца. – 3-е изд., перераб. и доп. – Москва : Издательство Юрайт, 2021. – 328 с. – (Высшее образование). – ISBN 978-5-534-02957-4. – Текст: электронный// ЭБС Юрайт [сайт]. – URL: [https://urait.ru/bcode/470887.](https://urait.ru/bcode/470887)

#### **7.1.2. Дополнительная литература**

1. Бессонова, Н.В. Архитектурное параметрическое моделирование в среде AutodeskRevitArchitecture 2014: учебное пособие/ Н.В. Бессонова. – Новосибирск: Новосибирский государственный архитектурно-строительный университет (Сибстрин), ЭБС АСВ, 2016. – 117 c. – ISBN 978-5-7795-0806-3. – Текст: электронный// Электронно-библиотечная система IPR BOOKS: [сайт]. – Режим доступа: http://www.iprbookshop.ru/68748.html.

2. Гринбер, А.С. Информационные технологии управления: учеб. пособие / А.С. Гринберг, А.С. Бондаренко, Н.Н. Горбачёв. – М.: Юнити-Дана, 2015. – 479 с. – ISBN 5-238-00725-6; [Электронный ресурс]. – Режим доступа: [http://biblioclub.ru/index.php?page=book&id=119135.](http://biblioclub.ru/index.php?page=book&id=119135)

3. Лебедева, Т.Н. Методы и средства управления проектами: учебно-методическое пособие/ Т.Н. Лебедева, Л.С. Носова. – Челябинск: Южно-Уральский институт управления и экономики, 2017. – 79 c. – ISBN 978-5-9909865-1-0. – Текст: электронный// Электронно-библиотечная система IPR BOOKS: [сайт]. –Режим доступа: [http://www.iprbookshop.ru/81304.html.](http://www.iprbookshop.ru/81304.html)

4. Талапов, В.В. Основы BIM. Введение в информационное моделирование зданий [Электронный ресурс]/ Талапов В.В. – Электрон. текстовые данные. – Саратов: Профобразование, 2017. – 392 c. – Режим доступа: http://www.bibliocomplectator.ru/book/?id=63943. – «БИБЛИОКОМПЛЕКТАТОР».

5. Талапов, В.В. Технология BIM: суть и особенности внедрения информационного моделирования зданий: учебное пособие/ В.В. Талапов. – Москва: ДМК Пресс, 2015. – 410 с. – ISBN 978-5-97060-291-1. – Текст: электронный// Электронно-библиотечная система «Лань»: [сайт]. – Режим доступа: [https://e.lanbook.com/book/93274.](https://e.lanbook.com/book/93274)

6. Хисматов, Р.Г. Современные компьютерные технологии: учеб. пособие/ Р.Г. Хисматов, Р.Г. Сафин, Д.В. Тунцев, Н.Ф. Тимербаев. – Казань: Издательство КНИТУ, 2014. – 83 с.: схем. –

Библиогр. в кн. – ISBN 978-5-7882-1559-4; [Электронный ресурс]. – Режим доступа: [http://biblioclub.ru/index.php?page=book&id=428016.](http://biblioclub.ru/index.php?page=book&id=428016)

7. BIM-моделирование в задачах строительства и архитектуры: материалы Всероссийской научно-практической конференции; СПбГАСУ. – СПб., 2018. – 239 с.URL: https://www.spbgasu.ru/upload-files/nauchinnovaz/konferenzii/bimconf\_2018.pdf.

## **7.1.3. Учебно-методическое обеспечение**

1. Шумилов К.А. Моделирование в Archicad. Учебное пособие. СПб.: СПбГАСУ, 2021. – 153 с.

2. Шумилов К.А. Реалистичная визуализация в Archicad. Учебное пособие. СПб.: СПбГАСУ, 2019. – 140 с.

#### **7.2. Базы данных, электронно-библиотечные системы, информационно-справочные и поисковые системы**

1. Сайт с информацией по национальным

стандарта[мhttp://openbim.ru/openbim/standards.html.](http://openbim.ru/openbim/standards.html)

- 2. Электронно-библиотечная система издательства «Лань[»https://e.lanbook.com/](https://e.lanbook.com/)
- 3. Электронно-библиотечная система издательства «ЮРАЙТ[»https://www.biblio-online.ru/](https://www.biblio-online.ru/)
- 4. Электронно-библиотечная система издательства «IPRbooks» http://www.iprbookshop.ru/
- 5. Сайт производителя пакетов 3DSmax и Revithttps://www.autodesk.ru
- 6. Сайт производителя пакета ArchiCADhttp://www.graphisoft.ru
- 7. Пособие по Dynam[ohttps://primer.dynamobim.org/ru/](https://primer.dynamobim.org/ru/)
- 8. Пособие по Grasshoppe[rhttp://grasshopperprimer.com/ru/](http://grasshopperprimer.com/ru/)

## **8. МАТЕРИАЛЬНО-ТЕХНИЧЕСКОЕ ОБЕСПЕЧЕНИЕ ДИСЦИПЛИНЫ**

## **8.1. Материально-техническое оснащение аудиторий**

## **Аудитории для проведения лекционных занятий**

Специализированная аудитория – компьютерный класс, используемаядля проведения занятий лекционного типа, оснащена комплектом аппаратуры, позволяющей демонстрировать работу программного обеспечения, текстовые и графические материалы.

Мебель и оборудование:

– 18 посадочных мест, стол письменный –9 шт., стол преподавательский – 1 шт., компьютерное кресло – 19 шт., доска учебная – 1 шт., стенды тематические – 6 шт.

Компьютерная техника:

- мониторLenovoThinkVisionP27h-10а – 19 шт.;

- системныйблокOPTIPLEX 7060 TowerXCTO – 19 шт.;

- лазерный принтер А4 XeroxPhaser 3610DN

Лицензионное программное обеспечение:

MicrosoftWindows 7 ProfessionalГК № 1464-12/10 от 15.12.10 "На поставку компьютерного оборудования" ГК № 959-09/10 от 22.09.10 "На поставку компьютерной техники" ГК № 447-06/11 от 06.06.11 "На поставку оборудования» ГК № 984-12/11 от 14.12.11 "На поставку оборудования" Договор № 1105-12/11 от 28.12.2011 "На поставку компьютерного оборудования" Договор № 1106-12/11 от 28.12.2011 "На поставку компьютерного оборудования" ГК № 671-08/12 от 20.08.2012 "На поставку продукции" MicrosoftOpenLicense 60799400 от 20.08.2012 MicrosoftOpenLicense 48358058 от 11.04.2011 MicrosoftOpenLicense 49487710 от 20.12.2011 MicrosoftOpenLicense 49379550 от 29.11.2011 CorelDRAWGraphicsSuiteX5Договор №559-06/10 от 15.06.2010 "На поставку программного обеспечения" Autodeskproduct: ВuildingDesignSuiteUltimate 2016, productKey: 766H1. AutoCAD 2018 (бесплатная лицензия), 3DS MAX (бесплатная лицензия), Revit 2018 (бесплатная лицензия), RobotStructuralAnalysisProfessional 2018 (бесплатная лицензия), Компас-3DLTV12 (бесплатная лицензия).

#### **Аудитории для проведения практических занятий**

Специализированная аудитория – компьютерный класс, используемаядляпроведенияпрактических занятий, оснащена комплектом аппаратуры, позволяющей демонстрировать работу программного обеспечения, текстовые и графические материалы.

Мебель и оборудование:

– 18 посадочных мест, стол письменный – 9 шт., стол преподавательский – 1 шт., компьютерное кресло – 19 шт., доска учебная – 1 шт., стенды тематические – 6 шт.

Компьютерная техника:

- мониторLenovoThinkVisionP27h-10а – 19 шт.;

- системныйблокOPTIPLEX 7060 TowerXCTO – 19 шт.;

- лазерный принтер А4 XeroxPhaser 3610DN

Лицензионное программное обеспечение:

MicrosoftWindows 7 ProfessionalГК № 1464-12/10 от 15.12.10 "На поставку компьютерного оборудования" ГК № 959-09/10 от 22.09.10 "На поставку компьютерной техники" ГК № 447-06/11 от 06.06.11 "На поставку оборудования» ГК № 984-12/11 от 14.12.11 "На поставку оборудования" Договор № 1105-12/11 от 28.12.2011 "На поставку компьютерного оборудования" Договор № 1106-12/11 от 28.12.2011 "На поставку компьютерного оборудования" ГК № 671-08/12 от 20.08.2012 "На поставку продукции" MicrosoftOpenLicense 60799400 от 20.08.2012 MicrosoftOpenLicense 48358058 от 11.04.2011 MicrosoftOpenLicense 49487710 от 20.12.2011 MicrosoftOpenLicense 49379550 от 29.11.2011 CorelDRAWGraphicsSuiteX5Договор №559-06/10 от 15.06.2010 "На поставку программного обеспечения" Autodeskproduct: ВuildingDesignSuiteUltimate 2016, productKey: 766H1. AutoCAD 2018 (бесплатная лицензия), 3DS MAX (бесплатная лицензия), Revit 2018 (бесплатная лицензия),RobotStructuralAnalysisProfessional 2018 (бесплатная лицензия), Компас-3DLTV12 (бесплатная лицензия).

## **8.2. Помещения для самостоятельной работы:**

1. 13 посадочных мест. Стул – 25 шт., стол – 2 шт., стол компьютерный – 13 шт., шкаф – 2 шт., доска аудиторная маркерная – 1 шт., АРМ учебное ПК (монитор + системный блок) – 14 шт. Доступ к сети «Интернет», в электронную информационно-образовательную среду Университета.

Перечень лицензионного программного обеспечения: MicrosoftWindows 7 Professional (Договор № 1105-12/11 от 28.12.2011 «На поставку компьютерного оборудования», MicrosoftOpenLicense 49379550 or 29.11.2011; MicrosoftOffice 2007 ProfessionalPlus (MicrosoftOpenLicense 45207312 от 03.03.2009), антивирусное программное обеспечение: KasperskyEndpointSecurity (Договор № Д810(223)-12/17 от 11.12.17), 7-zip (свободно распространяемое ПО), FoxitReader (свободно распространяемое ПО), SeaMonkey (свободно распространяемое ПО), Chromium (свободно распространяемое ПО), JavaRuntimeEnvironment (свободно распространяемое ПО), do PDF (свободно распространяемое ПО), GNUImageManipulationProgram (свободно распространяемое ПО), Inkscape (свободно распространяемое ПО), XnView (свободно распространяемое ПО), K-LiteCodecPack (свободно распространяемое ПО), FARManager (свободно распространяемое ПО).

2. Мебель и оборудование:

– 10 посадочных мест, стол компьютерный  $(110\times90\times82) - 10$  шт.; стол  $(160\times80\times72) - 1$  шт., стол (180×96×75) -1 шт., стол (250×110×72) - 1 шт., стол (80×80×72) – 3 шт., стол (140×80×72) – 1 шт., шкаф книжный (стеллаж  $90\times40\times120$ , тумба  $90\times40\times82$ ) – 3 шт., доска – 1 шт. Доступ к сети «Интернет», в электронную информационно-образовательную среду Университета.

Компьютерная техника:

– принтер НРLaserJet Р4014 DN - 1 шт., сканер Ерsоn V 350 proto – 2 шт., системный блок RamecStorm – 1 шт., системный блок RAMESGALEAL с монитором BenO GL2450 (тип 1) – 10 шт., системный блок HP Z600 - 1 шт., монитор ЖКSamsungSyncMaster  $20 \sim P2070 - 1$  шт.,

монитор ЖК НР2510i Pavilion – 1 шт., принтер ХeroxРhaser 3610dn – 1 шт., коммутатор управляемый сетевой НРРrоСurve 2510 – 1 шт.

Перечень лицензионного программного обеспечения:

Договор № 1105-12/11 от 28.12.2011 "На поставку компьютерного оборудования" Договор № 1106-12/11 от 28.12.2011 "На поставку компьютерного оборудования" ГК № 671-08/12 от 20.08.2012 "Напоставкупродукции" MicrosoftOpenLicense 60799400 от 20.08.2012 MicrosoftOpenLicense 48358058 от 11.04.2011 MicrosoftOpenLicense 49487710 от 20.12.2011 MicrosoftOpenLicense 49379550 от 29.11.2011. CorelDRAWGraphicsSuiteX5Договор №559-06/10 от 15.06.2010 "Напоставкупрограммногообеспечения" Autodeskproduct: ВuildingDesignSuiteUltimate 2016, productKey: 766H1 Лицензия № 8758 Ing+ 2012 договорД150(44)-06/17 от 29.06.2017 – бессрочный. SOFiSTiK 2082-005 LocS.N.: 3-3365725 договор 04-16/И-006 от 26.01.2016 – бессрочный. Infrastructure Design Suite Ultimate 2017. AutoCAD. AutoCAD Map 3D Storm and Sanitary Analysis. AutoCAD Raster Design ReCap. AutoCAD Civil 3D. AutoCAD Utility Design 3ds Max. Revit Navisworks Manage Robot Structural Analysis Professional. (Договор № 110001021779 от 17.08.2015) на 125 рабочих мест. Abaqus договор ГК 383-05/11 (от 24.05.2011 бессрочный).

## **8.3. Помещения для хранения и профилактического обслуживания оборудования**

1. Центр новых информационных технологий и средств обучения:

Оснащенность: персональный компьютер – 2 шт. (доступ к сети «Интернет»), монитор – 4 шт., сетевой накопитель – 1 шт., источник бесперебойного питания – 2 шт., телевизор плазменный Panasonic – 1 шт., точка Wi-Fi – 1 шт., паяльная станция – 2 шт., дрель – 5 шт., перфоратор – 3 шт., набор инструмента – 4 шт., тестер компьютерной сети – 3 шт., баллон со сжатым газом – 1 шт., паста теплопроводная – 1 шт., пылесос – 1 шт., радиостанция – 2 шт., стол – 4 шт., тумба на колесиках – 1 шт., подставка на колесиках – 1 шт., шкаф – 5 шт., кресло – 2 шт., лестница Alve – 1 шт.

Перечень лицензионного программного обеспечения: MicrosoftWindows 7 Professional (Лицензионное соглашение MicrosoftOpenLicense 60799400 от 20.08.2012)

Microsoft Office 2010 Professional Plus (Лицензионноесоглашение Microsoft Open License 60799400 от 20.08.2012)

Антивирусное программное обеспечение KasperskyEndpointSecurity (Договор № Д810(223)- 12/17 от 11.12.17)

2. Центр новых информационных технологий и средств обучения:

Оснащенность: стол – 5 шт., стул – 2 шт., кресло – 2 шт., шкаф – 2 шт., персональный компьютер – 2 шт. (доступ к сети «Интернет»), монитор – 2 шт., МФУ – 1 шт., тестер компьютерной сети – 1 шт., баллон со сжатым газом – 1 шт., шуруповерт – 1 шт.

Перечень лицензионного программного обеспечения: MicrosoftWindows 7 Professional (Лицензионное соглашение MicrosoftOpenLicense 60799400 от 20.08.2012)

Microsoft Office 2007 Professional Plus (Лицензионноесоглашение Microsoft Open License 46431107 от 22.01.2010)

Антивирусное программное обеспечение KasperskyEndpointSecurity (Договор № Д810(223)- 12/17 от 11.12.17)

3. Центр новых информационных технологий и средств обучения:

Оснащенность: стол – 2 шт., стулья – 4 шт., кресло – 1 шт., шкаф – 2 шт., персональный компьютер – 1 шт. (доступ к сети «Интернет»), веб-камера LogitechHD C510 – 1 шт., колонки Logitech – 1 шт., тестер компьютерной сети – 1 шт., дрель – 1 шт., телефон – 1 шт., набор ручных инструментов – 1 шт.

Перечень лицензионного программного обеспечения:MicrosoftWindows 7 Professional (Лицензионное соглашение MicrosoftOpenLicense 48358058 от 11.04.2011)

Microsoft Office 2007 Professional Plus (Лицензионноесоглашение Microsoft Open License 46431107 от 22.01.2010)

Антивирусное программное обеспечение KasperskyEndpointSecurity (Договор № Д810(223)- 12/17 от 11.12.17)

## **8.4. Лицензионное программное обеспечение:**

1. MicrosoftWindows 7 Professional (ГК № 671-08/12 от 20.08.2012 «На поставку продукции» MicrosoftOpenLicense 49379550 от 29.11.2011 Договор № 1105-12/11 от 28.12.2011 «На поставку компьютерного оборудования» Лицензионное соглашение MicrosoftOpenLicense 60799400 от 20.08.2012), Лицензионное соглашение MicrosoftOpenLicense 48358058 от 11.04.2011).

2. MicrosoftWindows 8 Professional (ГК № 875-09/13 от 30.09.2013 «На поставку компьютерной техники».